Tesina fin de máster:

# La Contabilidad Analítica basada en la Contabilidad Financiera La Contabilidad Analítica<br>basada en la Contabilidad<br>Financiera

Máster en dirección financiera y fiscal Enrique Benedito Vázquez

nd Exp

# Índice

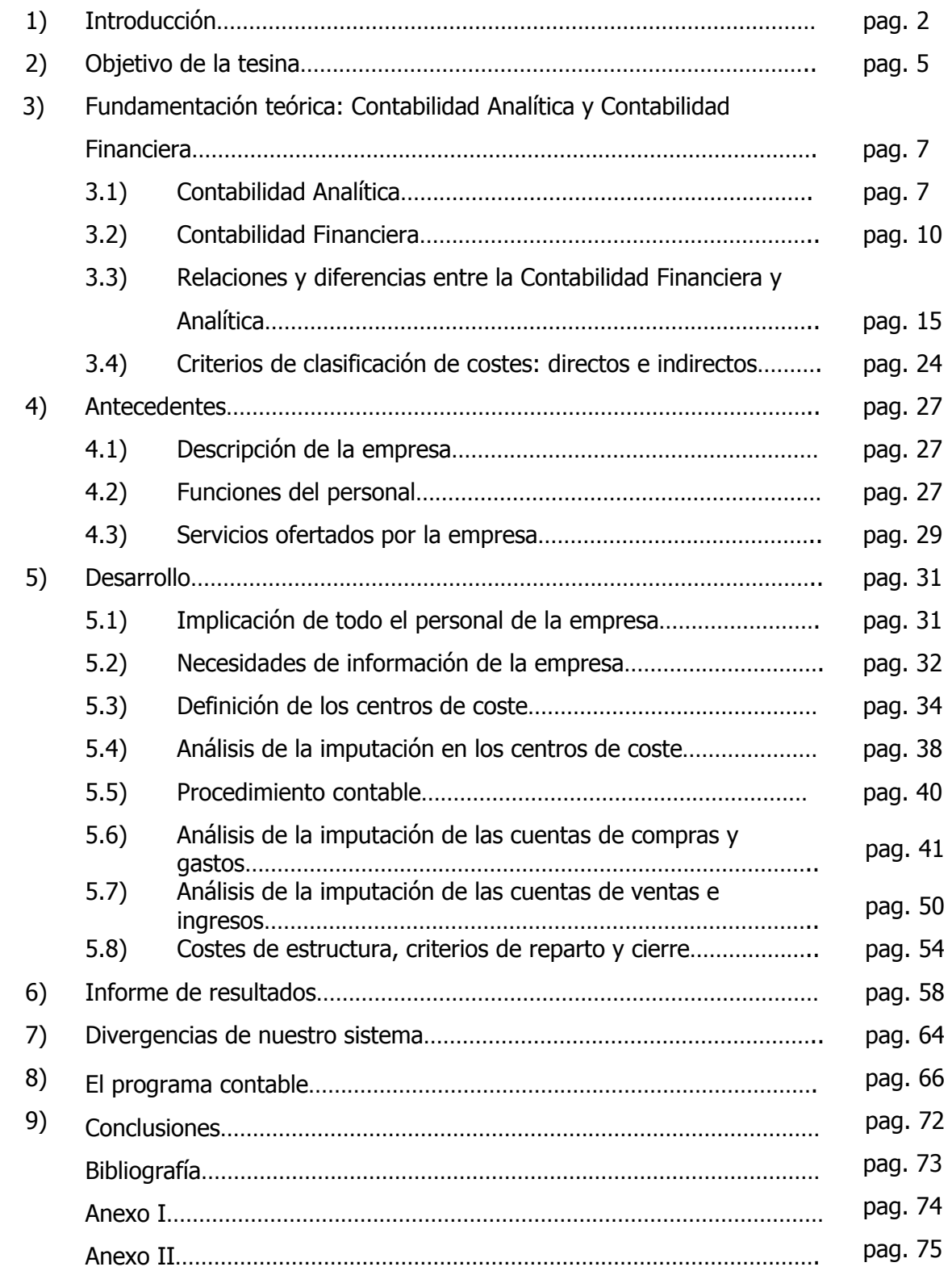

Debido a mi experiencia laboral de 9 años en la pequeña y mediana empresa siempre me he encontrado con gerentes que desean saber el coste de algún proyecto o línea de producción sin que ello suponga un incremento de los costes en la empresa ya que necesitaría incorporar algún sistema de costes o personal exclusivamente para ello.

La propuesta de mi tesina es elaborar la contabilidad analítica a partir de la contabilidad financiera mediante un sencillo proceso el cual tan solo requiere un pequeña inversión de tiempo por parte del contable a la hora de contabilizar y por parte de los responsables o gerentes que al ser conocedores de los procesos y tiempos de producción y o servicios serán los que indiquen a que centro de coste va cada uno de los gastos o ingresos.

Para poder llevar tanto una contabilidad financiera como analítica las grandes empresas disponen de ERP o de software hecho a medida por el cual pueden obtener tanto la contabilidad analítica como la contabilidad financiera prácticamente a golpe de tecla además de contar con personal destinado a la obtención de cada una de estas informaciones, lo cual supone un gran coste para la empresa.

En el caso de las pequeñas y medianas empresas la gran mayoría se conforman con poder saber si la empresa tiene pérdidas o beneficios ya que para estas un sistema de costes supone una inversión que no están dispuestas a efectuar además de que el desembolso no les compensa la información a obtener.

El problema viene cuando desean saber si un producto o servicio les está generando pérdidas o ganancias siendo el procedimiento habitual por parte del departamento de administración (más concretamente de la persona que lleva la contabilidad) que desglose junto con el responsable los gastos e ingresos de la empresa según su destino en la producción todo ello insertado en un Excel, lo que conlleva una gran inversión de tiempo no solo para la inserción de datos sino también para la actualización de este archivo y su alta probabilidad de cometer errores además de tener que introducir tanto ingresos como gastos dos veces en el sistema la primera en el proceso de contabilización y la segunda en el proceso de imputación.

La base de este trabajo es la de idear un sistema de costes sencillo, es decir, no vamos a obtener lo que nos cuesta fabricar un "bolígrafo serie BN3". Lo que nos dirá este sistema es si estamos teniendo beneficios o pérdidas en la producción de "bolígrafos serie BN3".

Cabe remarcar que este procedimiento fundamentalmente va dirigido a las pymes ya que por la sencillez de datos obtenidos las grandes empresas se quedarían sin información relevante.

¿Cómo obtendremos la contabilidad financiera para extraer la analítica? Vamos a intentar verlo de la forma más simplificada posible en tres apuntes:

1) Todo asiento contable se basa en un documento, factura, recibo, transferencia… incluso las posibles reclasificaciones que se realicen como la periodificación de un seguro irá documentada como mínimo por un folio escrito aunque sea a mano o una hoja Excel para luego saber lo que contablemente se ha hecho.

2) De estos documentos lo que nos interesa son todos aquellos que supongan un gasto o un ingreso para la empresa, una factura, una nómina, una amortización, ingreso de intereses…

3) Ahora que tenemos un documento que es a su vez un gasto o un ingreso este gasto o ingreso podrá ser repartido dentro de los centros de coste establecidos por la empresa, siguiendo los criterios que serán indicados bien por el mismo gerente o por la persona encargada de ello (jefe de producción, encargado…)

Muchos programas de contabilidad (como el contaplus) tienen un campo de analítica donde una vez definidos tanto los centros de coste como los informes se podrán sacar datos por centro de coste obteniendo la información que la empresa necesite.

Como es obvio cada empresa es distinta y dependiendo del tipo de empresa y del tipo de información que desee obtener nuestra definición de los centros de coste será diferente. Así por ejemplo una empresa de servicios podrá tener como centro de coste determinados proyectos y donde el gasto más importante serían los gastos de personal y una empresa industrial tendría sus centros de coste definidos por línea de producto donde su gasto más importante serían los suministros…

Así analizaremos cada tipo de gasto e ingreso siguiendo el orden de las cuentas del plan general contable (grupos 6 y 7) y su reparto (imputación) en cada centro de coste basándonos para ello en una empresa de servicios informáticos, tanto de hardware como de software, y así poder analizar como afectarían los costes tanto a la parte de producción como a la parte de servicios.

En resumen se trata de repartir todos aquellos gastos e ingresos en que incurre la empresa dentro de una estructura establecida por esta que le permita conocer donde "gana o pierde" independientemente de la naturaleza de los gastos e ingresos en los que concurra de una forma sencilla y clara.

Cabe señalar que durante todo el trabajo vamos a estar hablando de centros de coste aunque su concepto correcto sería centros de gasto e ingreso, porque no solo vamos a ver los gastos de cada centro sino también los ingresos de estos viendo por diferencia su resultado.

# 2) Objetivo de la tesina

Como ya hemos comentado en la introducción de lo que se trata es de elaborar al mismo tiempo tanto la contabilidad financiera como la contabilidad analítica a través de un simple procedimiento el cuál no supone una gran inversión de tiempo por parte del contable, por lo que nuestro objetivo es **realizar la contabilidad** analítica a través de la contabilidad financiera.

Para cumplir con nuestro objetivo deberemos de seguir y lograr los siguientes pasos:

#### a) Implicación de todo el personal de la empresa

Es fundamental que todo el personal de la empresa esté involucrado dentro de este proyecto de obtención de información, ya que los trabajadores son los únicos que conocen donde van los gastos generados y los ingresos obtenidos, por lo tanto deben de estar participando activamente en la definición de los centros de coste y deben de conocerlos en profundidad ya que al fin y al cabo son ellos los que van a realizar la imputación mediante la información que proporcionen al departamento de administración además de que son ellos los interesados en ver si su trabajo es productivo y en que márgenes aportan beneficio a la empresa.

#### b) Identificar las necesidades de información

Lo primero a analizar es que tipo de información quiere la empresa. Para ello se hace un análisis de las actividades que realiza esta ya que lo que se necesita saber cuáles son o no rentables. Cabe matizar que una actividad aunque no sea rentable es necesaria para el funcionamiento de la empresa o de otras líneas de negocio dentro de esta por lo que el objetivo final en este caso sería controlar que los gastos incurridos son los esperados previamente (control presupuestario).

#### c) Definir los diferentes centros de coste dentro

Después de analizar la necesidad de información procederemos a definir los centros de coste que tendríamos dentro de nuestra empresa atendiendo siempre a una estructura sencilla y lógica conforme a la información que necesitemos.

# d) Imputación de gastos e ingresos.

Definir los criterios de la imputación de gastos e ingresos en cada uno de los centros de coste, analizando cada una de las subcuentas que usaremos en nuestra contabilidad y procediendo a su imputación.

#### e) Cierre y análisis de la información

Después de haber tratado la información es necesario crear una serie de procedimientos e informes que nos permitan comprobar que la información registrada es válida así como proceder al reparto de aquellos costes que por su naturaleza no se puedan ubicar en un centro de coste concreto (costes indirectos).

Aquí habremos llegado a nuestro objetivo procediendo a analizar los datos obtenidos y viendo necesariamente si la información obtenida cumple con las características necesarias de acuerdo a nuestras necesidades de información y poder establecer las directrices para el logro de los objetivos marcados ya no solo a nivel departamental sino también a nivel global de la empresa.

# 3) Fundamentación teórica: Contabilidad Analítica y Contabilidad Financiera

En este punto vamos a definir tanto la contabilidad analítica como la financiera indicando y la relación existente entre ambas así como sus diferencias.

# 3.1) Contabilidad Analítica

Concepto de la **Contabilidad Analítica:** "es una parte de la contabilidad que tiene por objeto la captación, medición, registro, valoración y control de la circulación interna de valores de la empresa, con el fin de suministrar información para la toma de decisiones sobre la producción, formación interna de precios de coste y sobre la política de precios de venta y análisis de los resultados, mediante el contraste con la información que revela el mercado de factores y productos, basándose en las leyes técnicas de producción, las leyes sociales de organización y las leyes económicas de mercado"

# Denominaciones de la contabilidad de costes o interna:

a) **Contabilidad de costes**, es quizás, la primera denominación que se ha aplicado a la contabilidad interna y se justifica por la necesidad que sintió el empresario de calcular los costes correctamente.

b) **Contabilidad industrial**, esta denominación se justifica puesto que la contabilidad interna se utiliza en la mayoría de los casos en las empresas industriales, es decir, aquéllas donde se realiza un proceso de fabricación.

c) *Contabilidad Analítica* de explotación, se justifica por la necesidad que tiene la dirección de la empresa de obtener informes detallados de la explotación de

una determinada actividad, lo que implica profundizar en el análisis del coste de factores, determinación de márgenes, etc.

d) *Contabilidad de gestión*, corresponde al concepto anglosajón de "management accounting", en España se ha traducido con dos acepciones diferentes: contabilidad de gestión y contabilidad directiva. A partir de 1950 la contabilidad de costes evoluciona y se transforma en contabilidad de gestión por la necesidad de obtener información adecuada para la adopción de decisiones por parte de los órganos rectores de la empresa, en consecuencia la contabilidad de costes se considera actualmente como un subconjunto de la contabilidad de gestión. Desde 1980 aparece un nuevo concepto que es contabilidad directiva, ya que la contabilidad de gestión centrada básicamente en el corto plazo no permitía afrontar los problemas estratégicos de la empresa y la necesidad de adoptar la organización al entorno, cada vez más competitivo, por ello surgió esta denominación que pretende interpretar, comunicar información relevante y oportuna para fundamentar el proceso de planificación y control de la empresa a largo plazo.

El desarrollo de la Contabilidad Analítica está asociada a la evolución histórica de los procesos productivos, posteriormente ha sido la base del desarrollo de nuevas figuras de información y control asociadas, como son el control presupuestario, el control de gestión, el control por objetivos, etc.

El primer paso fue el establecimiento de sistemas de costes históricos, luego aparece el sistema de costes orgánico, más tarde el sistema de coste estándar y posteriormente el sistema de costes por secciones. Más recientemente ha aparecido el sistema de costes por actividades (ABC) que nos proporcionan:

• Información necesaria para la planificación y control de la actividad de la empresa, lo que supone:

a) Conocer los costes y rendimientos de los agentes del proceso de transformación, esto es de las divisiones, secciones o centros de trabajo.

b) Calcular el coste de los productos elaborados.

c) Establecer márgenes industriales y comerciales de los productos y analíticos de la empresa.

• Información complementaria para la elaboración de la contabilidad financiera para ello es necesario valorar los inventarios de la empresa y los trabajos elaborados por la misma.

• Información requerida para orientar el proceso de toma de decisiones y ver el efecto conjunto que sobre los resultados de la empresa tienen las diferentes decisiones adoptadas por la gerencia de la empresa.

#### Objetivos de la Contabilidad Analítica:

• Diseñar un sistema de información, que refleje la estructura y el funcionamiento de la organización, que permita a la dirección la mejor toma de decisiones tácticas y estratégicas a corto y largo plazo.

• Organizar el sistema de costes, estrechamente relacionado con la cadena de valor, de tal forma que en todos los niveles de la organización se comprenda la relación entre el consumo de recursos y las actividades que crean valor.

- Establecer un sistema de costes integrado.
- Desarrollar un sistema de análisis para la dirección.

Problemática de la Contabilidad de Costes:

1) La subjetividad e inseguridad de las valoraciones.

2) La captación y agregación de las clases de costes que tienen diferentes leyes de variación, dentro de la combinación productiva.

3) La adaptación de las funciones productivas a las estructuras y procesos organizativos que componen la cadena de valor de la empresa.

4) La explicación de un conjunto de COST DRIVERS o coste-trasmisores que trasmitan de forma acumulativa la relación causal de la transformación del consumo de recursos en productos y servicios a través de la compleja interrelación de la cadena de valor de la empresa.

5) La obtención de costes para los distintos niveles de utilización de la capacidad productiva.

6) La inclusión del coste de los capitales propios y ajenos utilizados.

7) El reflejo del efecto de la inflación en el cálculo de costes y resultados.

Todo ello lleva a la conclusión de que los costes no son una magnitud perfectamente determinada, por lo tanto será necesario realizar una interpretación previa de las condiciones iniciales del proceso técnico y organizativo, en el que se desenvuelve la actividad económica de la empresa. Posteriormente, mediante la aplicación de las leyes antes comentadas conseguiremos del mejor modo posible la interpretación, explicación y control de la transformación de los factores consumidos en el valor de los outputs o productos obtenidos, comprendiendo todos los eslabones que forman la cadena de valor de la empresa.

#### 3.2) Contabilidad Financiera

Podemos definir la Contabilidad Financiera como la ciencia que orienta a los sujetos económicos para que estos coordinen y estructuren en libros y registros adecuados la composición cualitativa y cuantitativa de su patrimonio (estática contable) así como las operaciones que modifican, amplían o reducen dicho patrimonio (dinámica contable).

Según este concepto el empresario, por medio de la Contabilidad Financiera, tendrá constancia de la situación y composición de su patrimonio y controlará la evolución con un ordenado registro de datos, cuya técnica viene a denominarse "teneduría contable".

Desglosando el concepto podemos definir la Contabilidad Financiera bajo tres aspectos:

Estática contable: El empresario deberá redactar periódicamente unos estados contables en los que resuma la composición de su patrimonio y la situación económica financiera en la que se encuentra; igualmente, con respecto a los resultados obtenidos. Estos estados, aunque la actividad empresarial está en gestión continua, son como "fotografías" de la empresa que suelen efectuarse anualmente. La contabilidad como ciencia, nos enseña a formular dichos estados contables.

**Dinámica contable:** El patrimonio de la empresa está continuamente en movimiento. Toda esta dinámica deberá registrarse puntualmente, día a día, si se desea representar en cualquier momento la situación patrimonial y financiera, así como los resultados obtenidos. La contabilidad como ciencia, nos enseña a registrar los hechos económicos que modifican el patrimonio, la situación financiera y los resultados.

Técnica contable: Todos estos movimientos del patrimonio y estos estados periódicos necesitan un soporte físico donde ser registrados; estos soportes formarán los denominados libros contables, que deberán respetar ciertas formalidades legales.

#### Objetivos de la contabilidad financiera

El objeto fundamental es servir de instrumento de información y, aunque son múltiples las informaciones o datos que puede suministrar la contabilidad podemos concretarlos en tres:

a) Informar de la situación de la empresa, tanto en su aspecto económicocuantitativo, como en su aspecto económico-financiero. Los inventarios y los balances serán fundamentalmente los instrumentos a través de los cuales se presentará esta información.

b) Informar de los resultados obtenidos en cada ejercicio económico.

c) Informar de las causas de dichos resultados.

Toda esta información se resume en las denominadas cuentas anuales, cuya formulación ha de efectuarse una vez al año, al terminar cada ejercicio económico.

Las cuentas anuales de una empresa comprenden el balance, la cuenta de pérdidas y ganancias, el estado de cambios en el patrimonio neto, el estado de flujos de efectivo y la memoria, estos documentos forman una unidad.

Las cuentas anuales deben redactarse con claridad, de forma que la información suministrada sea comprensible y útil para los usuarios al tomar sus decisiones económicas, debiendo mostrar la imagen fiel del patrimonio, de la situación financiera y de los resultados de la empresa, de conformidad con las disposiciones legales.

Esto debe ser así, ya que esta información no interesa solamente al empresario, sino también a terceras personas (clientes, suministradores, acreedores, personal empleado, hacienda pública,…). De ahí que debe formularse respetando una serie de **principios contables**, comúnmente aceptados, los cuales evitarán el subjetivismo informativo que podría derivarse de cada empresario.

Estos seis principios contables son:

1. Empresa en funcionamiento. Se considerará, salvo prueba en contrario, que la gestión de la empresa continuará en un futuro previsible, por lo que la aplicación de los principios y criterios contables no tiene el propósito de determinar el valor del patrimonio neto a efectos de su transmisión global o parcial, ni el importe resultante en caso de liquidación.

En aquellos casos en que no resulte de aplicación este principio, en los términos que se determinen en las normas de desarrollo de este Plan General de Contabilidad, la empresa aplicará las normas de valoración que resulten más adecuadas para reflejar la imagen fiel de las operaciones tendentes a realizar el activo, cancelar las deudas y, en su caso, repartir el patrimonio neto resultante, debiendo suministrar en la memoria de las cuentas anuales toda la información significativa sobre los criterios aplicados.

2. **Devengo.** Los efectos de las transacciones o hechos económicos se registrarán cuando ocurran, imputándose al ejercicio al que las cuentas anuales se refieran, los gastos y los ingresos que afecten al mismo, con independencia de la fecha de su pago o de su cobro.

3. **Uniformidad.** Adoptado un criterio dentro de las alternativas que, en su caso, se permitan, deberá mantenerse en el tiempo y aplicarse de manera uniforme para transacciones, otros eventos y condiciones que sean similares, en tanto no se alteren los supuestos que motivaron su elección. De alterarse estos supuestos podrá modificarse el criterio adoptado en su día; en tal caso, estas circunstancias se harán constar en la memoria, indicando la incidencia cuantitativa y cualitativa de la variación sobre las cuentas anuales.

4. Prudencia. Se deberá ser prudente en las estimaciones y valoraciones a realizar en condiciones de incertidumbre. La prudencia no justifica que la valoración de los elementos patrimoniales no responda a la imagen fiel que deben reflejar las cuentas anuales.

Asimismo, sin perjuicio de lo dispuesto en el artículo 38 bis del Código de Comercio, únicamente se contabilizarán los beneficios obtenidos hasta la fecha de cierre del ejercicio. Por el contrario, se deberán tener en cuenta todos los riesgos, con origen en el ejercicio o en otro anterior, tan pronto sean conocidos, incluso si sólo se conocieran entre la fecha de cierre de las cuentas anuales y la fecha en que éstas se formulen. En tales casos se dará cumplida información en la memoria, sin perjuicio de su reflejo, cuando se haya generado un pasivo y un gasto, en otros documentos integrantes de las cuentas anuales. Excepcionalmente, si los riesgos se conocieran entre la formulación y antes de la aprobación de las cuentas anuales y afectaran de forma muy significativa a la imagen fiel, las cuentas anuales deberán ser reformuladas.

Deberán tenerse en cuenta las amortizaciones y correcciones de valor por deterioro de los activos, tanto si el ejercicio se salda con beneficio como con pérdida.

5. No compensación. Salvo que una norma disponga de forma expresa lo contrario, no podrán compensarse las partidas del activo y del pasivo o las de gastos e ingresos, y se valorarán separadamente los elementos integrantes de las cuentas anuales.

6. Importancia relativa. Se admitirá la no aplicación estricta de algunos de los principios y criterios contables cuando la importancia relativa en términos cuantitativos o cualitativos de la variación que tal hecho produzca sea escasamente significativa y, en consecuencia, no altere la expresión de la imagen fiel. Las partidas o importes cuya importancia relativa sea escasamente significativa podrán aparecer agrupados con otros de similar naturaleza o función.

En definitiva, podría afirmarse, que a través de las cuentas anuales, quedarán reflejados los objetivos de la contabilidad, no debiéndose formular caprichosamente, sino respetando los principios contables. Será la única forma que un empresario pueda interpretar correctamente la información contable de otro empresario. De ahí que el mercado único europeo exija criterios comunes y uniformes en la información contable.

# 3.3) Relaciones y diferencias entre la contabilidad financiera y analítica

Tradicionalmente, la contabilidad ha puesto su mayor énfasis en el cálculo de la ganancia, como diferencia entre Ingresos y Gastos, y del patrimonio de la empresa en un momento determinado, relegando a un segundo plano todos aquellos aspectos del proceso que no dieran lugar a cambios en alguno de estos dos valores. Pero se presentaba poca atención a lo que ocurría en los almacenes y durante el proceso de transformación o consumo. La contabilidad ocupada por la ganancia y el patrimonio fue denominada **Contabilidad Financiera** o externa o general.

Este objetivo de la Contabilidad Financiera, por supuesto importante, no es el único que se puede perseguir. También tiene especial interés conocer como han sido consumidos los distintos factores productivos, evaluar los costes y beneficios de los distintos Departamentos o Productos de la empresa. En definitiva, medir la eficacia de la actividad productiva (la relación entre la cantidad de factores empleados y los productos obtenidos). La **Contabilidad Analítica** o de costes o interna o industrial intentará informar sobre estos aspectos.

Desde un punto de vista contable, surge la pregunta de cómo abordar el problema de ir recogiendo y anotando las distintas fases del proceso productivo por lo que para ello se usa la Contabilidad Analítica.

El conocimiento detallado de los costes ocasionados por cada producto permite tomar decisiones que, en definitiva, aseguraran la continuidad de la empresa y permitirán un mejor empleo de sus recursos. Si la empresa cuenta con talleres propios de reparación y mantenimiento de sus instalaciones ¿debe seguir manteniendo dichos talleres? O, por el contrario, ¿debe recurrir a servicios ajenos cada vez que desee reparar una máquina? Desde un punto de vista económico, ¿es conveniente contar con un departamento propio de estudios de mercado? Dadas unas instalaciones y una capacidad productiva, ¿se debe incrementar la producción de A sobre la B?, ¿cuántas unidades de materia prima H se han consumido en el mes de enero?, ¿cuántas horas de mano de obra han sido empleadas en la producción de B?

La Contabilidad Financiera no responde a estas cuestiones, ya que no es su objetivo, la Contabilidad Analítica intenta dar una respuesta ya que esta es su razón de ser.

La Contabilidad Analítica está hecha para y por la empresa y es principalmente un conjunto de técnicas que persigue la determinación analítica del resultado de la empresa. La Contabilidad Analítica es una rama de la contabilidad que analiza cómo se distribuyen los costes y los ingresos que genera una empresa. Trata de ver cuál es el coste de cada producto, de cada departamento, de cada cliente…, y ver que rentabilidad obtiene de cada uno de ellos.

La información de la Contabilidad Financiera (balance, cuenta de resultados, estados y origen de aplicación de fondos, etc.) va dirigida sobre todo a los agentes externos (accionistas, Hacienda, Registro Mercantil, entidades financieras, etc.), mientras que la información que genera la Contabilidad Analítica va dirigida a la empresa. Sus destinatarios son la dirección de la empresa y los responsables de los distintos departamentos con vista a que puedan conocer en profundidad cómo evolucionan los diversos costes e ingresos, en qué medida se apartan de los presupuestos, así como los motivos de estas desviaciones, cuales son las actividades rentables y en cuales se pierde dinero, etc.

Mientras que la Contabilidad Financiera tiene unas normas y criterios muy determinados, que son de obligado cumplimiento para todas las empresas, en la Contabilidad Analítica cada entidad tiene plena libertad para establecer aquel sistema que mejor se adapte a sus necesidades.

En definitiva, mientras que la Contabilidad Financiera analiza la empresa en su conjunto, la Contabilidad Analítica permite analizar en profundidad los ingresos que se han generado y los costes que se han producido.

La Contabilidad Financiera, a pesar de su uso diferenciado de la Contabilidad Analítica juega un papel de suministradora de información de la segunda. En general, las cuentas de la contabilidad financiera útiles para el cálculo de costes serán las relativas a consumos, especialmente de materiales, mano de obra y suministros. Las cuentas que en principio no serán usadas en el cálculo de costes serán las partidas reflejo de las situaciones de endeudamiento tanto activas como pasivas (clientes y proveedores) y las de patrimoniales (capital, inmuebles, tesorería, etc.), por lo que no es posible desvincular la Contabilidad Financiera de la Analítica, dado que la Contabilidad Financiera proporciona datos económicos esenciales a la Analítica.

Los fines que persigue la Contabilidad Analítica son muy diferentes a los de la Contabilidad Financiera, de manera esquemática, las principales diferencias con la Contabilidad Financiera son las siguientes:

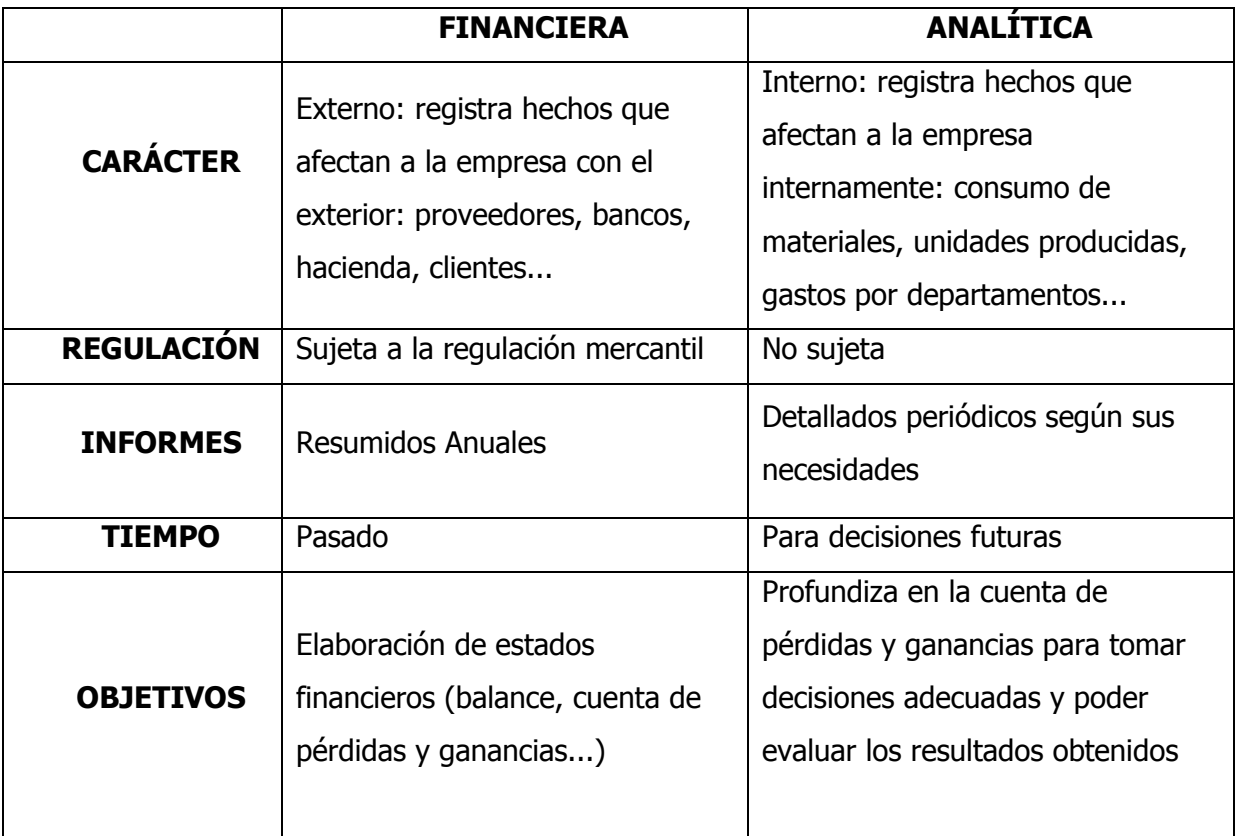

Criterios que se utilizan para delimitar el ámbito interno y externo de la contabilidad, en este apartado vamos a ver dos criterios:

a) Criterio objetivo: cuando el criterio utilizado para delimitar los ámbitos interno y externo de la contabilidad lo constituye la clase de transacción que es objeto de registro contable podemos distinguir entre contabilidad externa que registra transacciones externas y contabilidad interna que registra transacciones internas. Las transacciones externas son aquellos hechos y acontecimientos que suponen para la empresa una modificación en la composición de sus recursos como consecuencia de intercambios con el mundo exterior: compra de mercaderías a crédito o el pago de un efecto son transacciones externas. Las transacciones internas son aquellos hechos y acontecimientos que provocan dicha modificación sin que se produzca el intercambio con el mundo exterior sino como consecuencia de la actividad internamente realizada por la empresa: la obtención de los productos como consecuencia de la transformación de los factores son transacciones internas.

b) Criterio subjetivo: cuando el criterio utilizado para delimitar el ámbito interno y externo de la contabilidad lo constituye el sujeto o usuario al que se destinan los informes contables elaborados podemos encontrar diferencias entre contabilidad financiera cuando los informes se dirigen a los usuarios externos y contabilidad de gestión cuando los informes se dirigen a los usuarios internos. Los usuarios externos son todos aquellos agentes económicos que estando interesados en conocer la situación patrimonial y financiera de la empresa o los resultados de su actividad, dependen de la información que de acuerdo con los principios de contabilidad generalmente aceptados y demás disposiciones que regulan la elaboración de los informes contables elaboran para ellos las distintas entidades. Estos usuarios no tienen por tanto capacidad para implantar modificaciones en el sistema contable con el fin de obtener una información diferente cuando consideren que dicha información sería más relevante para fundamentar sus decisiones; los accionistas, acreedores, trabajadores, clientes, hacienda pública......, son usuarios externos. Los usuarios internos son aquellos que teniendo la responsabilidad de la gestión o dirección de la actividad realizada por la entidad, tienen capacidad para solicitar todas aquellas modificaciones del sistema contable que consideren necesarias para poder disponer de la información que requiere la naturaleza de las decisiones que deben tomar al margen de tener la obligación de proporcionar los informes a los usuarios externos, la gerencia constituye los usuarios internos.

# Divergencias entre el resultado contable y el analítico

Resultado Externo: Es el hallado en la Contabilidad Financiera y representado por la Cuenta de Pérdidas y Ganancias. Se halla por diferencia entre gastos e ingresos.

Resultado Interno: Es el resultado obtenido en la Contabilidad Analítica por diferencia entre ingresos y costes. Para determinar el resultado se emplea una cuenta de pérdidas y ganancias analítica en forma de lista donde se obtienen márgenes (equivalentes a los resultados en la contabilidad externa). Un margen es la diferencia entre el ingreso generado por la venta de un producto o servicio y el coste de los mismos.

¿Coinciden el Resultado Interno y el Externo? Si los ingresos y gastos de la contabilidad financiera son los mismos que los ingresos y los costes en la contabilidad de costes sí. Generalmente esto no ocurre, por una serie de razones:

 $\triangleright$  Hay gastos que no son costes y viceversa.

 $\triangleright$  La periodificación empleada por ambas contabilidades es diferente ya que los costes pueden referirse a gastos realizados en el mismo período o en períodos anteriores, por lo tanto no coincidirán en el tiempo gasto y coste.

 La Contabilidad Analítica está interesada únicamente en calcular el resultado de la explotación por lo que no tiene en cuenta el resultado contable ni el extraordinario y por tanto ni gastos ni ingresos de este tipo.

 Mientras la Contabilidad Analítica intenta obtener los costes reales, la Financiera está sujeta a la legislación fiscal que impide el cálculo real de ciertas magnitudes.

Una diferencia fundamental entre los resultados de ambas contabilidades es que mientras que la Cuenta de Pérdidas y Ganancias no ofrece resultados por productos, departamentos o secciones, la Contabilidad Analítica es mucho más detallada y ofrece una información de estas características, mucho más completa.

Como resumen cabe comentar que la Contabilidad Analítica calcula un resultado del ejercicio o del período al igual que la Contabilidad Financiera, pero de forma distinta ya que enfrenta los ingresos y los costes del período, sólo referidos a la explotación. Los ingresos provienen de las ventas realizadas y los costes son determinados a partir de la actividad realizada por la empresa (empresa industrial, comercial o de servicios).

# Enlace entre la contabilidad interna y la contabilidad externa

Partiendo de la base de que todas las empresas que realizan una actividad industrial y por consiguiente un proceso de fabricación tienen que llevar un control interno de sus costes y al mismo tiempo un control de las relaciones de la empresa con el mundo exterior, es decir, una contabilidad interna y una contabilidad externa, podemos decir que a la largo de la historia se han desarrollado dos sistemas de enlazar o relacionar las dos contabilidades: El sistema monista o monismo, y el sistema dualista o dualismo.

El sistema monista que es propio de los países anglosajones (Estados Unidos, Inglaterra, Canadá.....) donde no existe un PGC, las dos contabilidades se llevan al mismo tiempo, es decir, a la vez que se realiza la contabilidad externa se hace la interna, pudiendo diferenciar el monismo puro y el monismo moderado. En el puro las dos contabilidad se realizan al mismo tiempo y no se apoya en estadística de costes, por el contrario en el moderado aunque las dos contabilidades se realizan al mismo tiempo se apoyan en cuadros de localización, de imputación, etc. en definitiva en la estadística de costes.

El sistema dualista es propio de los países continentales europeos (Francia, Italia, Portugal, España.......), es decir, en aquellos países donde si existe un PGC, de tal forma que las dos contabilidades se realizan por separado, por una parte se hace la contabilidad externa y por otra la interna.

Así podemos agrupar las distintas líneas de pensamiento:

# Monismo Radical o puro

Consiste en añadir muchas subcuentas a la contabilidad financiera con el objetivo básico de separar algunos costes e ingresos por producto. Esta forma es la más antigua, no funciona muy bien dado que se produce un enjambre enorme de subcuentas. El Contable que practica esto, está más interesado que le cuadre todo bien que en determinar el coste de los productos y suministrar información válida para la toma de decisiones.

#### Monismo moderado

Consiste en intercalar entre la contabilidad financiera y la de costes, una serie de cuentas intermedias que acumulan la información que se juzga necesaria para el establecimiento de ciertos estadillos o estadísticas de costes. Si se construye bien todo este sistema, puede dar cierto resultado pero no es la panacea por la lentitud en la obtención de datos.

#### Dualismo radical o puro

Consiste en la separación radical de las dos contabilidades. No puede funcionar, es muy arriesgado y no tiene ningún sentido.

#### Dualismo moderado

Consiste en nutrirse de la contabilidad financiera y plasmar en otro entorno o sistema la contabilidad de costes. Se habla aquí más de sistema que de contabilidad de costes. El grupo 9 del Plan General Contable fue desarrollado para acoger una "segunda" contabilidad durante algunos años. Hoy en día este grupo no es utilizado porque la contabilidad de costes resultantes da solo resultados parciales además que en el nuevo plan general contable las cuentas del grupo 9 tienen otro fin y no puede por ejemplo dar respuesta a muchas tomas de decisiones como las de producto por ejemplo. Su uso no está recomendado. Por ello, son los sistemas de costes o de gestión los que priman en este campo. Naturalmente, estos sistemas no ignoran la contabilidad financiera y se nutren de ella y realizan además cuadres constantes de los resultados de gestión obtenidos.

Salvo en sistemas productivos muy sencillos, la superioridad del dualismo frente el monismo parece evidente, y ello por múltiples razones:

a) La implantación de un sistema monista no añade ni claridad ni simplicidad a las anotaciones. Aparecen entremezclados distintos niveles de información cuyos usuarios seguramente serán distintos. La contabilidad externa pretende informar, además de a los directivos de la empresa, a terceros ajenos a la misma: acreedores, hacienda y accionistas. La contabilidad interna, al estar ligada a operaciones internas, pretende informar a aquellos que a diario viven y participan en la gestión de la empresa; colaborar con los que en definitiva, tomarán las decisiones sobre el proceso productivo.

Puesto que el contenido de cada contabilidad va dirigido a sujetos distintos, porqué mezclarlas.

b) El tratar en un mismo bloque conceptos tan distintos como "coste" y "gasto", dificulta los análisis detallados sobre rentabilidad de cada producto o departamento, punto muerto o cualquier otro estudio microeconómico, necesario para la gestión y dirección de la empresa.

c) La complejidad creciente de los procesos productos exigen un mayor control, desde la captación de los recursos hasta la comercialización de los productos necesitamos prever y controlar cada uno de los fenómenos que van ocurriendo a lo largo del mismo para poder dominarlos y en caso de alguna desviación actuar lo más rápidamente posible.

Por un lado, será preciso conocer las corrientes de ingresos y gastos (cuenta de Pérdidas y Ganancias), al igual que la situación patrimonial de la empresa (balance); la Contabilidad Financiera se encargará de ello. Por otro lado, será necesario analizar "cómo han sido" empleados los factores productivos, "cómo deberían haber sido" empleados y "cómo deberían serlo" en adelante. La Contabilidad Analítica, cuando se opta por un dualismo, aísla estas cuestiones; con ello, facilita el cálculo de los precios de coste por productos y departamentos, informa a la dirección sobre el comportamiento de cada uno de los consumos y ayuda a la previsión y control de costes futuros.

Ambas clases de información, la interna y la externa, son necesarias para el análisis y decisiones diferentes. Por ello, puede no resultar conveniente agregarlas.

d) El periodo contable de ambas contabilidades no tiene por qué coincidir. En la Contabilidad Financiera se realizará la periodificación según exigencias temporales, fundamentalmente de accionistas, acreedores y hacienda. En la Contabilidad Analítica se periodificará en función de las necesidades internas de información. El periodo contable en este caso puede referirse a un día, una semana, un mes, o cualquier división temporal según se estime conveniente.

Es evidente que, al perseguir ambas contabilidades objetivos distintos, deben llevarse, en aras de la sencillez y la claridad, de manera que resulten totalmente

independientes la una de las otra, aunque se empleen "cuentas puentes" para entrelazarlas, por ello, nosotros en nuestro trabajo **optaremos por un dualismo** moderado, pero teniendo en cuenta que nuestro Resultado Analítico siempre será igual a nuestro Resultado contable ya que se trata de un sistema de costes sencillo, claro y funcional donde la directriz principal es que la Contabilidad Analítica se nutre de la Contabilidad Financiera.

Antes de comenzar nuestra implantación de nuestro sistema de costes vamos a ver las "pautas teóricas" de algo que siempre crea polémica dentro de una empresa, diferenciar entre costes directos e indirectos así como la clasificación de los costes indirectos y su imputación.

# 3.4) Criterios de clasificación de costes: costes directos e indirectos

Los costes directos son aquellos que guardan una relación directa con el producto que los ha ocasionado, son además fácilmente identificables con el producto y pueden ser afectados o imputados al producto sin tener que recurrir a medidas de asignación o reparto especiales, se puede decir que el coste directo por excelencia es el consumo de materias primas que puede identificarse con el producto obtenido, por el contrario los costes indirectos no pueden identificarse de forma directa y clara con los productos, siendo necesario recurrir para su asignación o imputación a las denominadas claves de distribución o reparto, precisamente en esta pregunta nos vamos a centrar en los costes indirectos y vamos a estudiar sus características, la clasificación de los costes indirectos y las fases de asignación de dichos costes indirectos.

#### Características de los costes indirectos

1.-Su denominación, ya que normalmente pueden conocerse como costes indirectos de fabricación, costes indirectos de producción o gastos generales de fabricación.

2.-Son costes indirectos a los productos, ya que se requiere que su asignación a los productos se realice mediante la utilización de claves de reparto.

3.-Corresponden a la realización del proceso de producción ya que la elaboración de los productos sería imposible sin incurrir en gastos generales tales como reparaciones, primas de seguros, arrendamientos, etc.

#### Clasificación de los costes indirectos

Suele efectuarse una doble clasificación de los costes indirectos con el fin de considerar no solamente la naturaleza de los factores, sino también su carácter de fijos o variables con respecto al nivel de actividad, esta clasificación es: costes indirectos fijos que permanecen constantes aunque se modifique el nivel de actividad como el coste de alquileres, coste de primas de seguros, coste de tributos, coste de amortizaciones; y costes indirectos variables que se modifican al variar el nivel de actividad como son los consumos de materiales (materias primas, envases y embalajes, combustible), coste de suministros, coste de reparaciones, etc.

#### Fases en la asignación de los costes indirectos

Primera fase: Determinación de los costes indirectos de producción o fabricaciones que consiste en:

- a) Identificación de los costes de los factores según su naturaleza.
- b) Periodificación, que consiste aplicar el criterio de devengo (PGC).

C) Separación de los costes fijos y variables, de tal forma que cuando la empresa no conozca con certeza sus costes fijos y variables pueda utilizar algún método que de forma aproximada nos proporcione dicha información como el método gráfico, el método de los puntos extremos o el método de los mínimos cuadrados (realizaremos un ejemplo para aplicar estos métodos).

**Segunda fase:** Asignación de los costes de los factores indirectos a los centros, en esta fase primero se tendrán que determinar los centros de costes y el coste de los factores que se representará en la estadística de costes en el cuadro de localización visto anteriormente, posteriormente tendremos que localizar el coste de dichos factores en los distintos centros, bien en porcentajes, cantidad conocida que nos proporcione la empresa o utilizando las denominadas claves de distribución o reparto que dependen del coste del factor que queramos localizar, así si queremos localizar el coste de la energía eléctrica lo podemos hacer en función de la potencia instalada en cada centro, la mano de obra en función del número de trabajadores en cada centro o del número de horas trabajadas en cada centro, el coste de las amortizaciones en función del valor del inmovilizado que tenemos en cada centro, y así sucesivamente.

Tercera fase: Distribución del coste de unos centros o secciones entre otros centros o secciones, especialmente cuando existen secciones principales y auxiliares y que constituye lo que denominamos el reparto secundario o subreparto y que será objeto de estudio en otro tema posterior.

**Cuarta fase:** Asignación o imputación de los costes indirectos a los productos que nos servirá para determinar el coste de los productos que fabrica la empresa.

# 4) Antecedentes

Este sistema de costes se va a realizar sobre una empresa de informática real en la que implanté este sencillo sistema donde el gerente de la misma buscaba obtener "algo más de información" que la puramente contable, tanto el nombre del propietario como de la empresa son ficticios a petición del mismo socio-gerente.

# 4.1) Descripción de la empresa

José Sánchez es propietario y único socio de Soluciones Inform@ticas S.L., empresa de informática tanto de hardware como de software enfocada principalmente a pymes. El personal con el que cuenta es: el propio gerente de la empresa, tres programadores (departamento de programación), seis técnicos en informática (departamento técnico) y un administrativo contable.

# 4.2) Funciones del personal

Gerente, su tarea principal además de velar por el buen funcionamiento de la empresa es la de ser el comercial de esta manteniendo los contactos con los clientes y sobretodo y más importante buscando nuevos. Trata directamente con entidades bancarias y el contacto que tenía con distribuidores-proveedores lo está pasando paulatinamente al técnico-jefe, persona que cuenta con su total confianza además de su deseo de en un futuro contar con un departamento comercial por ello su gran interés de obtención de información para ver que margen tiene de actuación.

Se encargada de resolver los temas más peliagudos y problemas que debido a su envergadura debe de atender personalmente tanto si es de técnicos, programación o algún problema que el contable no pueda resolver (la mayoría de las veces por impago de algún cliente), además de ser quien supervisa los presupuestos realizados a clientes para dar su visto bueno.

Junto al contable se reúne todos los meses para ver cómo va la empresa pero necesita tener control ya no solo del resultado de la empresa sino ver donde pierde y donde gana para así poder ver que márgenes tiene y donde, ya que su objetivo es invertir y hacer que su empresa crezca y poder dedicar más tiempo a la gerencia propiamente dicha delegando otros temas como el comercial o el administrativo contable además de que esta claro su empresa obtenga buenos resultados.

Departamento de Programación, son los encargados de la búsqueda y venta de programas estándar en el mercado, desarrollo de programas a medida, búsqueda de soluciones para los errores informáticos a nivel de software de sus clientes tanto a distancia como insitu, confección de páginas web, realización de auditorías informáticas y si el departamento técnico lo requiere apoyo a este.

Son los encargados de realizar presupuestos a clientes contando siempre con la revisión por parte del gerente.

**Departamento técnico**, son los encargados de todo lo que tenga que ver con hardware, compra-venta de equipos, instalación, reparación, mantenimiento de estos así como mantenimiento de redes y gestión de almacén.

Son los encargados de realizar presupuestos a clientes contando siempre con la supervisión del gerente.

Administrativo contable, persona encargada de las tareas de administración, al ser una empresa pequeña sus tareas son variadas, no solo se encarga de contabilizar, sino también de realizar facturas, control de cobros, archivo…

# 4.3) Servicios ofertados por la empresa

Auditoría informática, servicio gratuito que presta a las empresas para indicarle cuales son las soluciones más efectivas para su sistema informático, siendo la mejor forma de captación de nuevos clientes.

Esta auditoría la realiza el propio gerente con ayuda de sus técnicos o programadores ya que es el mismo que la expone a los clientes potenciales.

• Venta de equipos informáticos y periféricos, como el nombre indica se refiere a la venta de ordenadores y periféricos, bien adquiridos por la propia empresa según las necesidades del cliente o solicitados por este.

• Venta de software, *a*l igual que el caso anterior pero con software

Montaje y mantenimiento de redes y equipos informáticos, aquí vamos a detenernos para ver el funcionamiento de este departamento ya que a la hora de la imputación de costes es fundamental conocerlo para su correcto reparto:

La empresa funciona mediante bonos de horas, son de 10 o 20 horas a petición del cliente y este último irá gastándolos según sus necesidades. Para entenderlo mejor vamos a ver como proceden los técnicos de nuestra empresa:

Tenemos una primera fase donde se intenta resolver a distancia la incidencia de nuestro cliente bien vía on-line la accediendo al ordenador y por defecto a la red del cliente o bien vía telefónica, en caso de que se tarde más de 10 minutos en su resolución se descontarán quince minutos del bono y a partir de ahí se irá descontando en tramos de quince minutos, en caso de que se resuelva antes de diez minutos no se descuenta nada. Si no hay posibilidad de resolución se pasa a la segunda fase.

Cabe señalar que la modalidad de tele-asistencia se tuvo que implantar ya que se perdía mucho tiempo resolviendo pequeñas incidencias que les impedían dedicarse a otros asuntos de mayor envergadura por lo que vieron que esta era la solución idónea, resolviendo avisos en 10 minutos cuando entre transporte y resolución la media de tiempo no bajaba de los 45 minutos, incurriendo no solo en un mayor coste para nuestra empresa sino también para nuestros clientes lo que acarreaba el riesgo de una posible pérdida de clientela.

Y una segunda fase donde se realiza la resolución de la incidencia in-situ en caso de que no se pueda realizar a distancia. Se descuenta el tiempo no solo el que invierta el técnico además el tiempo de desplazamiento.

Como es obvio en casos claros o en caso de montaje o mantenimiento de redes y/o equipos se pasaba directamente a la segunda fase.

• Desarrollo de programas a medida, realizado por los programadores en caso de que la empresa necesite un programa que no esté en el mercado por las características que esta demanda.

Los programas más demandados a medida suelen ser por lo general bases de datos que el 70% de estas se realizan sobre Access y programas de gestión.

• Desarrollo de páginas web, funciona igual que en el anterior punto.

• Mantenimiento y actualización tanto de programas a medida como de páginas web, aquí el funcionamiento es también a través de bonos, cuando el cliente desea realizar algún tipo de cambio contrata un bono y así el tiempo dedicado al trabajo se descuenta de las horas adquiridas por nuestro cliente, a menos que sea un trabajo algo especial y se haga un presupuesto a medida.

José Sánchez realizaba un control mensual de los beneficios. Así se reúne una vez al mes con el contable para ver los resultados pero siempre le quedan dudas de donde pierde y donde gana, así que después de plantearle este sistema de obtención de resultados por departamento o mejor dicho por Centro de Coste accedió a su implantación y pasamos a desarrollarlo.

# 5) Desarrollo

# 5.1) Implicación de todo el personal de la empresa

Dentro de un proceso como este lo fundamental es la implicación del personal de la empresa no solo en la aportación de la información necesaria para poder confeccionar la contabilidad analítica sino en el desarrollo de los diferentes centros de coste que atañen a su trabajo ya que ellos son los primeros interesados en ser productivos.

Si los trabajadores de la empresa no están implicados dentro del proyecto pueden ocurrir dos cosas, la primera que no se disponga de la información necesaria o se reciba tarde y por lo tanto no haya capacidad de maniobra y la segunda que la información que se proporcione sea errónea.

Cada uno de los trabajadores deberá informar al contable de dos ámbitos relacionados con su trabajo:

**1º Tiempo:** Cada trabajador deberá de indicar cuanto tiempo ha dedicado a los diferentes centros de coste, a su trabajo.

 Para que sea lo más sencillo posible esto lo harán usando porcentajes así cuando el contable tenga delante estos porcentajes sabrá a qué centro de coste y que cantidades imputar los gastos de personal, nóminas, seguridad social a cargo de la empresa, dietas, desplazamientos…

Hasta que estos porcentajes no se tengan no se contabilizaran las nóminas y por lo tanto **no se pagarán la nóminas** así veremos como el personal de la empresa se compromete a tener su reparto de dedicación a tiempo.

2º Documentos: Cada factura de gasto e ingreso deberá de ir desglosada indicando a que centro de coste pertenece.

Para ello cuando se recepcionen las facturas de gastos y/o se emitan las facturas de ingreso se remitirá una copia al responsable de ese trabajo para que todos los conceptos dentro de las facturas sean desglosados en sus respectivos centros de coste por el responsable además de verificar que estas estén correctas en precio y cantidad exceptuando las facturas referidas a facturación de bonos de horas que tendrán otro tratamiento como veremos en los centros de coste.

Una forma para agilizar esto y no incurrir en un mayor coste es la obligación de que nuestros proveedores nos proporcionen original y copia de factura, así nos evitamos el tiempo invertido en fotocopiar estas, el ahorro de material papel y tinta y lo fundamental que nuestros técnico no pierdan la factura original, algo muy común en los departamentos no administrativos.

Así esta copia deberá de ir adjunta a la factura original y sin este documento **no** se contabilizará ninguna factura por lo que si el personal no está implicado provocará un retraso en la imputación de costes y por lo tanto un retraso en la obtención de información.

# 5.2) Necesidades de información de la empresa

Si no se tiene claro cuáles son las necesidades de información de la empresa no vamos a poder definir los centros de coste correctamente.

La información que requería obtener el señor Sánchez era saber en qué líneas de negocio estaba ganando o perdiendo para poder analizar la situación de la empresa, así lo que él quería saber era si "ganaba" o "perdía" en:

# a) Desarrollo de páginas web

Lo más importante aquí es el gasto de personal, es decir, el tiempo que dedica cada uno de sus trabajadores en la elaboración de una página web ya que así se pueden ver las posibles desviaciones en lo presupuestado al cliente.

Estos presupuestos se basan en horas. Cuando se tiene claro que es lo que quiere el cliente se estima el tiempo que se tarda en la creación de la página web y se le repercute un margen por hora de trabajo con respecto al coste de la hora por trabajador.

Así en el caso de que dentro de esta línea de negocio el beneficio estimado es menor o simplemente no hay nos indica que se han dedicado más horas a la creación y/o elaboración de determinada página web que las estimadas.

La ventaja de este departamento es que la empresa ha estado desarrollando un gran número de plantillas de páginas web por lo que en muchos casos se adapta la plantilla elegida a las preferencias del cliente por lo que el tiempo en diseño (aunque sea facturado al cliente) se reduce notablemente.

#### b) Desarrollo de software a medida

Esta línea de negocio funciona igual que el desarrollo de páginas web con la diferencia que la empresa no tiene establecidas una serie de "plantillas de programas".

#### c) Instalación, Mantenimiento y reparación de equipos y redes

Este servicio que proporciona la empresa tiene la característica de funcionar por bonos (tal y como hemos comentado antes) independientemente que sea el montaje de una red nueva, su mantenimiento o reparación por lo que aunque tengamos un ingreso a la hora de contabilizar la factura hay que tener en cuenta que el coste asociado aún no estará realizado, así que deberemos de ver como registramos esta información que su definición más clara podría ser "ingresos obtenidos no ejecutados" o más concretamente relacionado con nuestro objetivo "ingresos obtenidos sin coste asociado".

# d) Venta de hardware y software

Línea de negocio puramente comercial. Veremos la diferencia que hay entre la simple venta y compra tanto de hardware como de software estándar (que margen tenemos) y los ingresos por comisiones en caso de venta de determinados programas con precio marcado ya por nuestro proveedor.

#### e) Estructura

Uno de los grandes intereses del gerente es saber exactamente cuáles son los gastos de estructura (costes indirectos) como por ejemplo gerencia, administración, publicidad, auditoría informática…, es decir todos aquellos gastos que no tengan un ingreso directamente asociado, gastos que no son productivos que siempre generan controversia cuando el responsable de un departamento observa la imputación de estos en su centro de coste por lo que habrá que dejar claro la imputación de estos costes en cada departamento.

Por lógica si obtenemos beneficio por cada línea de negocio pero con este beneficio no llegamos a cubrir los gastos de estructura obviamente algo está fallando y debemos de ver si los márgenes son los correctos o si tenemos muchos gastos indirectos en relación con el tamaño y/o de la empresa.

La idea es llegar a un criterio para que en cada cierre el global de gastos de estructura sea repartido o compensado entre las diferentes líneas de negocio o centros de coste de forma que al fin y al cabo el gasto de estructura se quede a cero, punto que veremos más adelante.

#### 5.3) Definición de los centros de coste

Para definir los centros de coste nos vamos a basar en la necesidad de información que tiene la empresa tal y como hemos visto en el apartado anterior.

Lo primero que haremos será definir cada uno de los centros de coste a dos niveles, un primer nivel que sería el centro de coste propiamente dicho y un segundo nivel que son los posibles subniveles que podamos tener (subcentros de coste) ya que dentro de una línea de negocio podemos tener actividades claramente diferenciadas.

Dentro de los centros de coste vamos a diferenciar dos grupos que a la hora de analizar nuestra información es importante tenerlos claros:

**Productivos:** Todo aquel centro de coste que genera ingresos para la empresa.

No productivos: Todo aquel centro de coste que no genera ingresos para la empresa, estos centros de coste registrarían los ya comentados **costes indirectos** a producción.

Después de ver junto con el gerente las diferentes necesidades de información llegamos a definir los siguientes centros de coste:

#### CC: Desarrollo de páginas web

Aquí vamos a registrar todos los gastos e ingresos que tengan que ver con el desarrollo de páginas web.

El gasto más importante dentro de este centro de coste (como ya hemos señalado) es el de personal.

Dentro de este centro de coste tendremos tantos subcentros como páginas web desarrollemos así sabremos si tendremos pérdidas o beneficio en el desarrollo de cualquier página web pudiendo ver si se ha alcanzado el beneficio previsto y en caso de no ser así analizar porque no se ha alcanzado el objetivo producido, normalmente, por la inversión de un mayor tiempo del requerido.

#### CC: Desarrollo de software a medida

Este centro de coste va a funcionar igual que el anterior.

Aquí como en la elaboración de páginas web tendremos tantos subcentros de coste como programas desarrollemos.
### CC: Instalación, mantenimiento y reparación

Dentro de este centro de coste vamos a registrar todo aquello que tenga que ver con mantenimiento, reparación e instalación tanto de hardware y software como de webs.

Dentro vamos a tener los siguientes subcentros:

- Instalación de redes, equipos y software.
- Reparación y mantenimiento de redes y equipos.
- Reparación y mantenimiento de webs.
- Reparación y mantenimiento de software.
- Bonos.

Es conveniente recordar que la empresa trabaja como hemos comentado antes con un sistema de bonos indicando su peculiaridad que hemos señalado como "ingresos obtenidos no ejecutados" o "ingresos obtenidos sin coste asociado" que aunque lo señalemos en el apartado de subcuentas de ingresos y gastos los dejaremos aquí indicado ya que es más una problemática de centros de coste que de subcuentas.

Cuando imputamos una factura de ingreso lo registraremos en este centro de coste y al mismo tiempo imputaremos la salida de este ingreso a través de la variación de existencias en este mismo centro de coste tema que trataremos más adelante.

#### CC: Hardware y Software

Este centro de coste tiene un funcionamiento sencillo ya que tan solo registraremos las compras y ventas de hardware y software.

Aquí tendremos dos subcentros de coste que como es lógico son Software y Hardware.

La mano de obra de instalación de hardware y software la registraremos en el centro de coste anterior ya que se quiere saber cuál es el margen de venta de productos y el margen de la mano de obra.

Todos los anteriores centros de coste son los catalogados como productivos por lo que nos quedaría añadir un subcentro de coste dentro de cada uno de los anteriores donde imputemos los gastos de los centros de coste no productivos que son los que vamos a ver a continuación.

#### CC: Estructura

Aquí vamos a incluir todos aquellos costes que tengan que ver con la parte no productiva de la empresa, también puede haber algún tipo de ingreso excepcional (intereses bancarios, cobro de seguros…) que podamos imputar pero en el 95% de los casos va a ser prácticamente coste.

Este estaría formado por los siguientes subcentros de coste:

• Administración: Registraremos todo aquello que tenga que ver con los gastos propios de este departamento.

• Auditorias: Este es un servicio en el que se realiza una auditoria informática a un posible cliente y al ser gratuito, para así poder captar clientela, no va a tener una contrapartida de ingreso.

• Gerencia: Registraremos todos los gastos que tengan que ver con gerencia.

• Generales: Hay determinados tipos de gasto que no vamos a poder imputar directamente en un centro de coste, como los consumos (luz, agua), pago de intereses o servicios bancarios, servicio de profesionales independientes, que serán registrados aquí ya que aunque sí que se podría intentar imputar pero el coste del tiempo invertido va a ser muy elevado en comparación con la importancia cuantitativa de la información obtenida.

Por lógica, los gastos acumulados de este centro de coste deberán ser cubiertos por el superávit que se obtenga en los anteriores centros de coste por lo que en cada cierre deberemos de hacer un reparto de estos atendiendo determinado criterio de reparto que veremos en siguientes apartados.

## 5.4) Análisis de la imputación en los centros de coste

Para poder realizar una correcta imputación de costes vamos a analizar cada unas de las subcuentas de gasto e ingreso, grupos 6 y 7 del plan general contable que usa nuestra empresa.

Aquí indicaremos las pautas a seguir dentro de cada una de las subcuentas tanto de ingreso como de gasto a la hora de realizar las imputaciones.

Cabe matizar que esto es a modo de "manual" ya que antes de imputar debemos de analizar no la naturaleza del gasto o ingreso sino "donde se ha originado ese gasto o ingreso" ya que *no siempre* los gastos e ingresos seguirán la pauta aguí marcada.

Cuentas usadas por la empresa:

### Grupo 6 compras y gastos

- 600. Compra de mercaderías.
- 601. Compras de materias primas.
- 610. Variación de existencias de mercaderías.
- 611. Variación de existencias de materias primas.
- 622. Reparaciones y conservación.
- 623. Servicios profesionales independientes.
- 624. Transportes.
- 625. Primas de seguros.
- 626. Servicios bancarios y similares.
- 627. Publicidad, propaganda y relaciones públicas.
- 628. Suministros.
- 629. Otros servicios
- 630. Impuesto sobre beneficios.
- 631. Otros tributos.
- 640. Sueldos y salarios.
- 642. Seguridad social a cargo de la empresa.
- 662. Intereses de deudas.
- 669. Otros gastos financieros.
- 678. Gastos excepcionales.
- 680. Amortización del inmovilizado intangible.
- 681. Amortización del inmovilizado material.

## Grupo 7 ventas e ingresos

- 700. Ventas de mercaderías.
- 701. Ventas de productos terminados.
- 710. Variación de existencias de productos en curso.
- 712. Variación de existencias de productos terminados.
- 705. Prestaciones de servicios.
- 769. Otros ingresos financieros.

## 5.5) Procedimiento contable

Antes de analizar las cuentas vamos a ver como registramos los costes para tener claro el funcionamiento de estas junto con los centros de coste.

Por regla general todas nuestras cuentas de gasto (grupo 6) irán al debe y todas nuestras cuentas de ingreso irán al haber (grupo 7) teniendo claras las excepciones como pueden ser las cuentas de variación de existencias.

Dejando aparte la operativa contable debemos de tener claro que todo lo que contabilicemos en el debe representará un gasto y todo lo que contabilicemos en el haber un ingreso independientemente de si se trata de una cuenta del grupo 6 o del grupo 7.

Así al mismo tiempo que contabilizamos iremos registrando los gastos y los ingresos en los centros de coste, un mismo importe ya sea un gasto o un ingreso aparecerá tanto en la contabilidad financiera registrándolo en su cuenta contable como en la contabilidad analítica registrándolo en su centro de coste.

## Ejemplo:

Compra de materias primas:

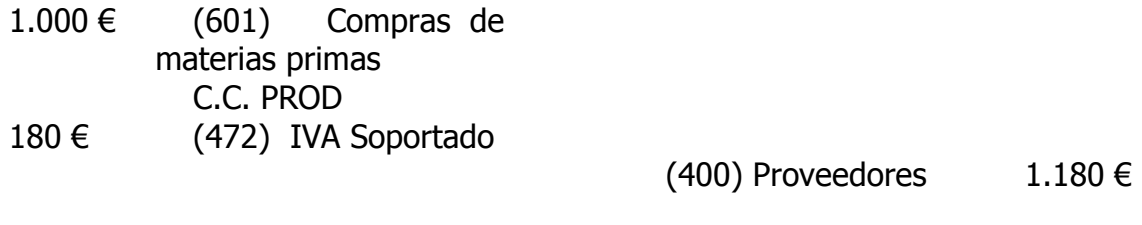

El asiento de arriba representa la compra de materias primas, podemos ver en el debe el registro del gasto y del IVA soportado y en el haber la deuda contraída con nuestro proveedor. Observamos que al mismo tiempo que hemos contabilizado la cuenta del grupo 6 hemos registrado en el centro de coste PROD un gasto, así tendríamos en la cuenta 601 un gasto por valor de 1.000 € y en el centro de coste PROD igualmente un gasto de 1.000 €

Vemos la sencillez de la operatividad, a través de un mismo registro y el uso de un mismo software podemos llevar los dos tipos de contabilidad aquí tratadas, teniendo siempre claro que nuestro resultado contable coincidirá con nuestro resultado analítico.

## 5.6) Análisis de la imputación de las cuentas de compras y gastos

## 600. Compra de mercaderías

Definición P.G.C. para la cuenta 600: "Aprovisionamiento de la empresa de bienes incluidos en los subgrupos 30, 31 y 32. Comprende también los trabajos que, formando parte del proceso de producción propia, se encarguen a otras empresas". Agrupa la definición para las cuentas 600, 601, 602 y 607.

Esta cuenta deberá de ser imputada en el centro de coste *Hardware y Software.* 

La persona responsable del gasto perteneciente a esta subcuenta indicará a que subcentro o subcentros de coste pertenece tanto si hablamos de hardware o de software.

### Excepciones:

Que se realice una compra con la finalidad de fabricar un inmovilizado para el uso de la propia empresa por lo cual su centro de coste será el de estructura repercutiendo el gasto mensualmente a través de las amortizaciones y en caso de que se trate de un elemento de escaso valor imputando todo el gasto en dicho subcentro de coste.

### 601. Compras de materias primas

Definición P.G.C. para la cuenta 601: Misma definición que en punto anterior

Esta cuenta imputada en el subcentro de coste de *Hardware*, pero en caso de que sea para fabricar un inmovilizado para la propia empresa actuaremos igual que en el punto anterior.

## 610. Variación de existencias de mercaderías

Definición P.G.C. para las cuentas 610 y 611: Cuentas destinadas a registrar, al cierre de ejercicio, las variaciones entre las existencias finales y las iniciales, correspondientes a los subgrupos 30, 31 y 32 (mercaderías, materias primas y otros aprovisionamientos).

Imputaremos las variaciones de valor del almacén dentro del centro de coste de Hardware y Software siendo el subcentro de coste indicado por el responsable de almacén.

Debido a que nuestra empresa trabaja bajo pedido podríamos pensar que la valoración de almacén no es necesaria pero podríamos tener un desfase entre el pedido de un cliente y la venta.

## Ejemplo:

Compramos material para vender a un cliente que por motivos de mudanza nos indica que no se lo podremos llevar hasta el mes que viene. Durante el mes habremos imputado la factura de la compra de mercaderías dentro del centro de coste *Hardware y Software*, en nuestro cierre mensual tendremos un gasto sin su correspondiente ingreso teniendo un déficit y mostrándonos unos datos irreales.

Por ello registraremos la variación de existencias realizando un abono en la cuenta 610 a precio de adquisición que se podrá considerar como menor gasto dentro del centro de coste y así este no mostrará déficit por la operación sino que será neutra.

Al mes siguiente cuando entreguemos el material y facturemos a nuestro cliente registraremos el ingreso en el centro de coste Hardware y Software por lo que al cierre del ejercicio tendríamos un superávit irreal, así que realizaremos la variación de existencias de mercaderías realizando un cargo en la cuenta 610 mediante la valoración a precio de adquisición y así tendríamos imputado tanto el ingreso como el gasto.

En nuestro ejemplo hemos hablado desde el punto de vista analítico pero como es obvio desde el punto de vista contable también eliminaríamos el desfase que hay entre ingresos y gastos. Cabe recordar que dentro de nuestro sistema el resultado contable será igual a nuestro resultado analítico.

## 611. Variación de existencias de materias primas

Definición P.G.C. par la cuenta 611: Misma definición que en punto anterior

Los movimientos registrados en esta cuenta los vamos a registrar en el centro de coste Hardware y Software.

La empresa deberá de tener un mínimo de stock de productos para poder cubrir las necesidades de sus clientes o de ella misma pero teniendo en cuenta la fuerte innovación del sector tecnológico, el valor de este tipo de productos sufren fuertes depreciaciones en cortos periodos de tiempo, por lo que el responsable de almacén deberá de llevar una óptima gestión de este.

#### Grupo 62 Servicios Exteriores

Definición P.G.C. para las cuentas del grupo 62 Servicios Exteriores: Servicios de naturaleza diversa adquiridos por la empresa, no incluidos en el subgrupo 60 o que no formen parte del precio de adquisición del inmovilizado o de las inversiones financieras a corto plazo.

## 622. Reparaciones y conservación

El gasto registrado en esta cuenta irá imputado dentro del subcentro de coste General dentro del centro de coste Estructura ya que es un gasto que está relacionado con el funcionamiento general de la empresa y no con la generación de ingresos.

Excepción: El gasto puede recaer sobre un determinado centro de coste como puede ser el requerimiento de servicios de un técnico en electrónica para la reparación de algún componente.

### 623. Servicios profesionales independientes

Funciona igual que el gasto anterior lo registraremos dentro del subcentro de coste General dentro del centro de coste Estructura.

Excepción: En ocasiones puntuales la trabaja con profesionales independientes para la realización de determinados trabajos por lo que estos deberán de ir imputados en el centro de coste correspondiente. Un caso claro es el apoyo del asesor externo de la empresa en el desarrollo de un programa contable.

#### 624. Transportes

De este tipo de gasto tenemos dos variantes de coste, la primera los gastos de transporte que afectan a la actividad general de la empresa, correos, mensajeros…y la segunda que son los transportes que afectan tanto al envío y recepción tanto de hardware o software que deberemos de imputar al centro de coste correspondiente.

Aquí podemos ver la similitud con la contabilidad financiera ya que cuando en factura se incluyen los gastos de transporte estos se consideran como mayor valor del bien adquirido.

#### 625. Primas de seguros

Este gasto irá registrado dentro del subcentro de coste *General* dentro del centro de coste Estructura.

Las primas de seguro por regla general se pagan una vez al año pero cubren durante todo este. Por lo que procederemos a realizar una periodificación de este gasto durante todo el periodo de su vigencia tanto a nivel contable como a nivel analítico.

Excepción: La empresa en contadas ocasiones ha tenido que contratar un seguro de transporte para el traslado de equipos informáticos por lo que aquí incluiríamos el coste del seguro dentro del subcentro de coste hardware.

### 626. Servicios bancarios y similares

Lo registraremos dentro del subcentro de coste General dentro del centro de coste Estructura.

#### 627. Publicidad, propaganda y relaciones públicas

Igual que el gasto anterior lo registraremos dentro del subcentro de coste General dentro del centro de coste Estructura.

## 628. Suministros

Igual que el gasto anterior lo registraremos dentro del subcentro de coste General dentro del centro de coste Estructura.

Cabe señalar que muchas PYMES debido al uso de maquinaria con gran consumo de algún suministro (electricidad, gas o carburante) les interesa conocer el gasto de esta maquinaria e imputarlo en el centro de coste correspondiente, pero no es nuestro caso ya que la información obtenida mediante este reparto es irrelevante.

#### 629. Otros servicios

Dependiendo de tipo de trabajo que se trate deberemos de ponerlo en el centro de coste que corresponda.

Como todos sabemos la cuenta 629 se usa mucho para el registro de todos aquellos servicios que por su naturaleza no podemos ubicarlos en otra cuenta por lo que no podemos marcar la pauta del funcionamiento de esta dentro de la contabilidad analítica así que cada caso tendría que analizarse de forma individual.

#### 630. Impuesto sobre beneficios

Definición P.G.C. para la cuenta 630: Importe del impuesto sobre beneficios devengado en el ejercicio, salvo el originado con motivo de una transacción o suceso que se hubiese reconocido directamente en una partida del patrimonio neto, o a causa de una combinación de negocios.

Este es un gasto general por lo que irá registrado dentro del subcentro de coste General dentro del centro de coste Estructura.

#### 631. Otros tributos

Definición P.G.C. para la cuenta 631: Importe de los tributos de los que la empresa es contribuyente y no tengan asiento específico en otras cuentas de este subgrupo o en la cuenta 477.

Funciona igual que la anterior cuenta.

#### 640. Sueldos y salarios

Definición P.G.C. para la cuenta 640: Remuneraciones, fijas y eventuales, al personal de la empresa.

Esta subcuenta es muy importante y deberemos de tener claro el tiempo dedicado por cada uno de los trabajadores a cada centro de coste.

El contable es la persona que imputa los gastos de personal por lo que todos los meses cada empleado deberá proporcionar a este un reparto de su tiempo dentro de los diferentes subcentros de coste en los que haya trabajado.

En el caso del contable es obvio que deberemos de imputar su coste dentro del subcentro de coste *Administración* dentro del centro de coste *Estructura*.

Se puede dar el caso que haya estado trabajando en el desarrollo de un programa contable para un cliente por lo que este tiempo deberá ser imputado dentro del centro de coste que corresponda.

En el caso del gerente tiene básicamente dos subcentros de coste, el propio de Gerencia y el de Auditorias Informáticas ambos dentro de Estructura a menos que el propio gerente nos indique que haya estado realizando trabajos muy concretos para un centro de coste productivo y tengamos que imputarlos donde nos indique.

Aquí observamos la importancia de involucrar a toda la plantilla de la empresa ya que si esta no está totalmente implicada realizará una mala imputación de sus tiempos y por lo tanto los costes obtenidos serán irreales.

Otro apartado a mencionar es que la empresa cuenta con 14 pagas y un mes de vacaciones pagadas por lo que el contable necesitará prorratear este coste todos los meses, ya que como es lógico un trabajo que se realice en los meses de junio y diciembre no puede tener el doble de coste de personal y al igual que las vacaciones pagadas ese coste tendrá que ir repartido a lo largo de todo el año.

### 642. Seguridad social a cargo de la empresa

Definición P.G.C. para la cuenta 642: Cuotas de la empresa a favor de los organismos de la Seguridad Social por las diversas prestaciones que éstos realizan.

Esta subcuenta funciona igual que la anterior, imputaremos este gasto según los datos proporcionados por los técnicos.

## Ejemplo:

Contabilizamos la nómina de un trabajador que ha dedicado el 40% tiempo en reparación e instalación de hardware y el resto en el desarrollo de páginas web.

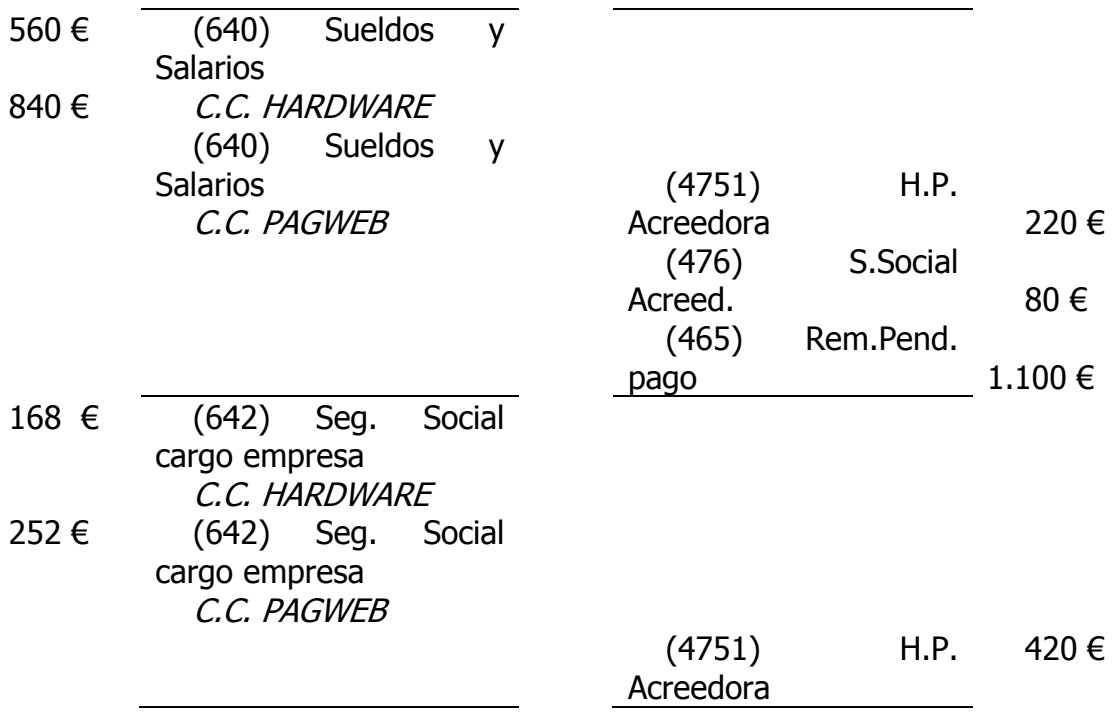

La estructura del asiento es sencilla con la peculiaridad que tenemos que realizar dentro de un mismo asiento tantas líneas como subcentros de coste haya involucrados para una misma subcuenta de gasto.

Vemos que tanto la cuenta 640 como la 642 están divididas en dos líneas que sumadas es el coste total del trabajador para la empresa pero necesitamos descomponerlos en sus partes proporcionales para poder realizar el registro de en cada subcentro de coste.

Así hemos registrado un gasto total de nuestro trabajador de 1.820  $\epsilon$  y a su vez un ese mismo gasto implica el registro de un coste de 728 € en el subcentro de coste Hardware y un coste de 1.092  $\epsilon$  en el subcentro de coste Pagina Web.

#### 662. Intereses de deudas

Definición P.G.C. para la cuenta 662: Importe de los intereses de los préstamos recibidos y otras deudas pendientes de amortizar, cualquiera que sea el modo en que se instrumenten tales intereses, realizándose los desgloses en las cuentas de cuatro o más cifras que sean necesarias; en particular, para registrar el interés implícito asociado a la operación.

Este gasto será imputado dentro del subcentro de costes *Generales* dentro del centro de coste Estructura.

Dentro de esta empresa cuentan con un préstamo hipotecario sobre el local donde trabajan, como es obvio el local al ser un bien usado por todos los empleados irá al subcentro de coste General.

Si se diera el caso que un cliente nos paga mediante pagaré y anticipamos el dinero, ¿deberíamos de imputarlo dentro del centro de coste de los trabajos realizados para el cliente o bien dentro del subcentro de coste general dentro del centro de coste estructura?

Para dar respuesta a este hecho deberíamos de analizar la situación de este anticipo, si un cliente nos paga según lo estipulado en contrato y adelantamos el pago posiblemente sea derivado de la necesidad de financiación de la empresa por lo que iría al centro de costes de *Generales* pero si por el contrario factorizáramos el cobro de nuestro cliente que tiene problemas de liquidez y queremos asegurar el cobro, esos gastos deberían de ser mayor coste de los trabajos realizados.

#### 669. Otros gastos financieros

Definición P.G.C. para la cuenta 669: Gastos de naturaleza financiera no recogidos en otras cuentas de este subgrupo. También recogerá las primas de seguros que cubren riesgos de naturaleza financiera; entre otras, las que cubran el riesgo de insolvencia de créditos no comerciales y el riesgo de tipo de cambio en moneda extranjera.

Funciona igual que el anterior.

#### 678. Gastos excepcionales

Definición P.G.C. para la cuenta 678: Pérdidas y gastos de carácter excepcional y cuantía significativa que atendiendo a su naturaleza no deban contabilizarse en otras cuentas del grupo 6 o del grupo 8. A título indicativo se señalan los siguientes: los producidos por inundaciones, sanciones y multas, incendios, etc.

En nuestra empresa además de usar esta cuenta tal y como indica en plan general contable la vamos a usar como cuenta puente para repartir los gastos de estructura entre los centros de coste productivos, por ello tendremos dos subcuentas una con la nomenclatura establecida en el plan general contable y otra que se llamará Reparto costes de estructura.

Esta última subcuenta no nos afectara a nivel contable ya que su resultado será neutro pero si a nivel analítico, cuando hagamos el reparto de costes de estructura realizaremos un cargo y un abono en esta subcuenta por el mismo importe pero registrándolo en los diferentes subcentros de coste afectados.

Así tendremos repartidos estos gastos dentro de los centros de coste productivos y no nos afectará a nuestra cuenta de resultados financiera, lo vamos a ver con un ejemplo:

Tenemos una empresa con unos gastos correspondientes a centros de coste no productivos (costes indirectos) de 3.000 € y deseamos repartirlos en nuestros centro de costes no productivos.

Realizaríamos el siguiente asiento:

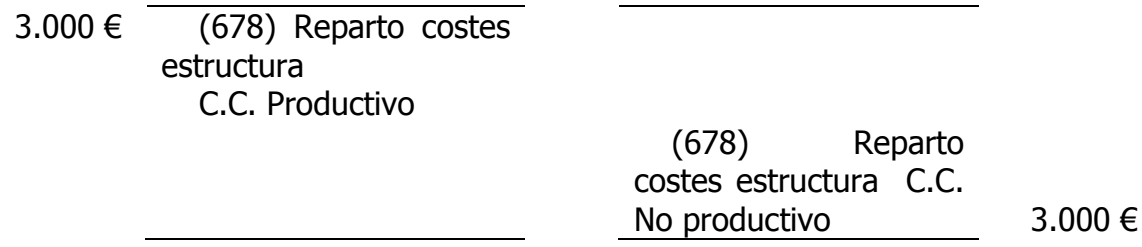

Como vemos hemos hecho un cargo y un abono por el mismo importe en una misma subcuenta no nos afectará a nuestra cuenta de resultados se trataría de un movimiento neutro, lo que realmente hemos hecho es "meter" este coste dentro de nuestro centro de coste productivo y "sacarlo" del no productivo.

# 680. Amortización del inmovilizado intangible

Definición P.G.C. para la cuenta 680: Expresión de la depreciación sistemática anual efectiva sufrida por el inmovilizado intangible y material, por su aplicación al proceso productivo, y por las inversiones inmobiliarias.

Como todos sabemos aquí vamos a recoger la depreciación que sufra nuestro inmovilizado por su uso u obsolescencia.

Este gasto deberá de ser imputado según a que fin o en qué centro de coste esté involucrado el inmovilizado. Si hemos adquirido un programa para el desarrollo de páginas web como es obvio lo imputaremos según el tiempo dedicado al desarrollo de cada página web de forma proporcional o la adquisición de un ordenador de uso exclusivo por el departamento de administración iría al subcentro de coste administración dentro de estructura (caso de la siguiente cuenta).

# 681. Amortización del inmovilizado material

Definición P.G.C. par la cuenta 681: Misma definición que en punto anterior

Funcionará igual que el anterior número de cuenta.

# 5.7) Análisis de la imputación de las cuentas de ventas e ingresos

# 700. Ventas de mercaderías

Definición P.G.C. para las cuentas 700, 701 y 705: Transacciones, con salida o entrega de los bienes o servicios objeto de tráfico de la empresa, mediante precio.

Esta cuenta recogerá todas aquellas ventas comerciales de periféricos, consumibles, ordenadores, programas…, que no requieran una instalación previa por lo que los registraremos en el centro de coste venta de *hardware y software* y dependiendo de la naturaleza lo incluiremos dentro del subcentro de coste de hardware o software.

## 701. Ventas de productos terminados

Definición P.G.C. par la cuenta 701: Misma definición que en punto anterior

Este ingreso lo registraremos dentro del centro de coste venta de *hardware y* software y dentro de este en el subcentro de coste venta de hardware.

Esta subcuenta al igual que el centro de coste no recogerá la mano de obra en el montaje e instalación bien de hardware o software ya que para eso usaremos la subcuenta 705 con sus centros de coste correspondientes.

# 705. Prestaciones de servicios

Definición P.G.C. par la cuenta 705: Misma definición que en punto anterior

Aquí registraremos todos aquellos ingresos por prestación de servicios que dependiendo de qué trabajo se trate irá registrado en el centro de coste:

Desarrollo de páginas web, recordamos que la subdivisión de este centro de coste se hacía por cliente.

Desarrollo de software a medida, recordamos que la subdivisión de este centro de coste también se hacía por cliente.

Instalación, mantenimiento y reparación, que dependiendo de la naturaleza del trabajo ira imputado en alguno de los siguientes subcentros de coste:

- Instalación de redes, equipos y software.
- Reparación y mantenimiento de redes y equipos.
- Reparación y mantenimiento de webs.
- Reparación y mantenimiento de software.
- Bonos.

## 710. Variación de existencias de productos en curso

Definición P.G.C. cuenta 710: Cuentas destinadas a registrar, al cierre del ejercicio, las variaciones entre las existencias finales y las iniciales correspondientes a los subgrupos 33, 34, 35 y 36 (productos en curso, productos semiterminados, productos terminados y subproductos, residuos y materiales recuperados).

Esta cuenta es muy importante tenerla controlada ya que nos indicará los ingresos reales mensuales, observando dos casos:

1) Cuando estemos haciendo cualquier tipo de trabajo de desarrollo de software o de página web hasta que el trabajo no esté realizado no facturaremos a nuestro cliente (no registraremos ingresos) por lo que deberemos de hacer una valoración mensual a precio de venta de las horas dedicadas a un centro de coste.

Haremos una valoración de existencias de prestación de servicios a precio de venta y este importe lo abonaremos en la cuenta 710 y como en la imputación de los gastos de personal (cuentas 640 y 642) ya habremos imputado el personal a precio de coste tendremos registrado tanto el gasto como el ingreso.

2) Cuando facturamos a un cliente bonos estamos facturando horas de trabajo no realizadas por lo que mensualmente haremos un cargo a la cuenta 710 por mismo importe de los bonos facturados dentro de nuestro periodo de cierre dejando así una operación neutra, es decir contabilizamos un ingreso en el subcentro de coste *bonos* por la factura emitida y final de mes hacemos una variación de existencias disminuyendo los ingresos por el mismo valor en el mismo subcentro de coste.

En el momento que tengamos las horas dedicadas por los técnicos de trabajos relacionados con los bonos actuaremos igual que en el primer punto las horas dedicadas las registraremos como un ingreso a precio de venta (a precio de hora bono facturada) realizando un abono en la cuenta 710.

### Ejemplo:

1) Contabilizamos nuestra factura a nuestro cliente

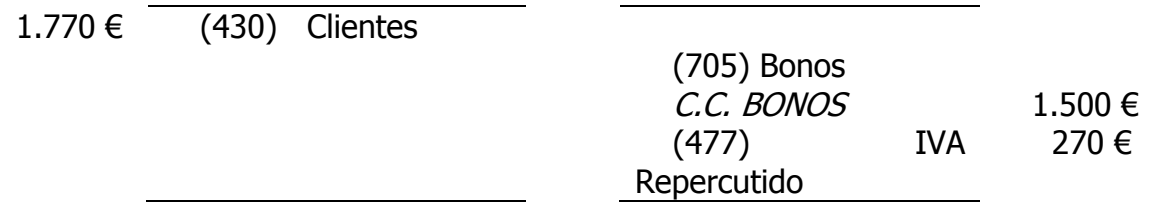

2) Como tenemos un ingreso sin su correspondiente gasto procedemos a realizar la variación de existencias en la misma fecha de facturación a nuestro cliente

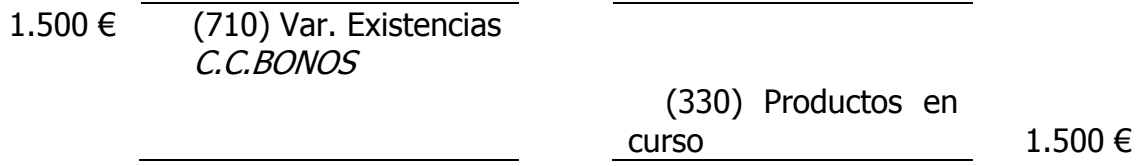

En el punto 1 hemos registrado el ingreso en la cuenta de resultados por 1.000  $\epsilon$  y al mismo tiempo hemos imputado este ingreso dentro de nuestro subcentro de coste **bonos** y el punto 2 hemos realizado nuestra variación de existencias por valor de 1.000 € disminuyendo el ingreso registrado en la cuenta de resultados y el ingreso en nuestro subcentro de coste bonos, teniendo una operación neutra tanto en nuestra cuenta de resultados como en nuestra cuenta analítica.

3) Contabilizamos la nómina de nuestro trabajador que ha dedicado el 40% de su salario al subcentro de coste instalación hardware.

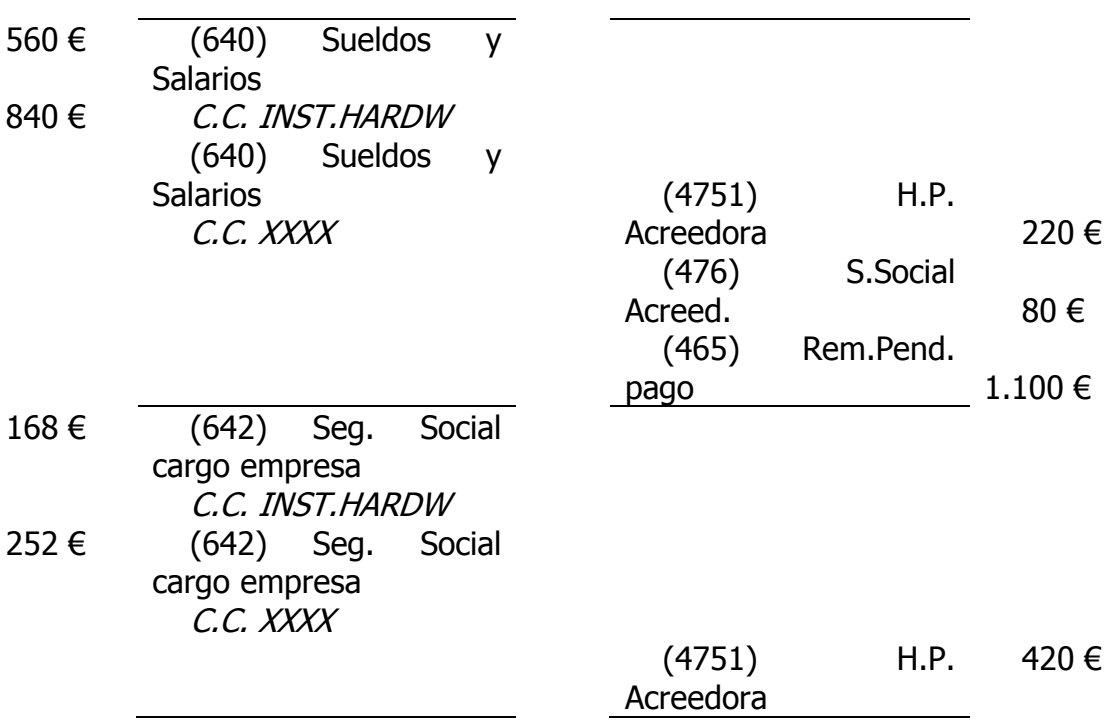

4) Contabilizamos el ingreso por el tiempo dedicado al subcentro de coste Bonos

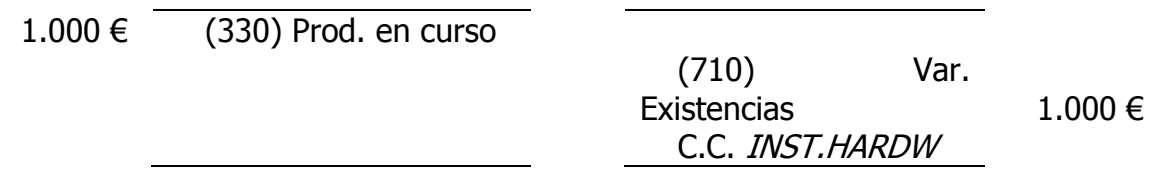

En el punto 3 hemos contabilizado la nómina de nuestro trabajador dividiendo nuestra cuenta 640 y 642 en dos líneas para poder imputar el coste de nuestro trabajador en los centros de coste trabajados y en el punto 4 hemos contabilizado la variación de existencias por el mismo tiempo dedicado de nuestro trabajador pero a precio de venta teniendo dentro de nuestro subcentro de coste un superávit de 272 €.

## 712. Variación de existencias de productos terminados

Definición P.G.C. cuenta 712: Misma definición que en punto anterior

Tanto el tratamiento de la cuenta 610 como su explicación del porque de su uso lo vamos a aplicar aquí pero teniendo en cuenta que estamos hablando de productos terminados.

# 769. Otros ingresos financieros

Definición P.G.C. cuenta 769: Ingresos de naturaleza financiera no recogidos en otras cuentas de este subgrupo.

En general tiene el mismo trato que la cuenta 669.

# 5.8) Costes de estructura, criterios de reparto y cierre

Ya hemos visto la forma de imputar los diferentes tipos de ingresos y de gastos de una empresa, ¿pero eso significa que ya podemos sacar los resultados por centros de coste? La respuesta es no, ya que nos queda la parte más peliaguda de los costes, los costes de estructura.

Como sabemos este tipo de coste es un coste "no productivo" pero necesario para el funcionamiento de la empresa, hemos visto que ciertos tipos de gasto van imputados dentro de este centro de coste por lo que tendremos que repartir entre los demás centros de coste "productivos" de acuerdo a un determinado criterio.

En la parte donde desarrollábamos los centros de coste tenemos dentro de estructura el subcentro de coste llamado *reparto* del cual no hemos comentado nada, pues este subcentro de coste nos servirá como subcentro de coste "puente" para repartir el coste de estructura entre nuestros diferentes centros de coste "productivos" en cada cierre mensual.

### Criterios de reparto

Hay empresas que no realizan el reparto de los costes de estructura, simplemente ven si con la suma del beneficio por cada departamento se cubren, digamos que es una forma sencilla pero al final el 95% de estas decide realizar un reparto adecuado de los costes estructurales de la empresa.

En nuestro sistema de costes se vio la posibilidad de elegir tres sistemas de reparto:

1º) Reparto según los ingresos por cada centro de coste.

2º) Realizar el reparto según las horas trabajadas en cada centro de coste.

3º) Sistema elegido por la empresa, hacer un reparto según el gasto de estructura presupuestado para cada subcentro de coste de estructura.

Estableceremos un presupuesto por cada subcentro de coste dentro de estructura y mensualmente minoraremos este importe dentro de cada subcentro de coste incrementando este coste en cada centro de coste productivo según el porcentaje asignado a cada uno de estos (ver cuenta 678).

Con solo este procedimiento obtenemos dos objetivos, el primero que los costes de estructura o costes indirectos los tengamos repartidos en cada centro de coste productivo y un claro control de nuestro presupuesto de costes de estructura junto con sus posibles desviaciones.

Una empresa tiene dos líneas de productos que al mismo tiempo son dos centros de coste productivos y un centro de coste de estructura (no productivo) con tres subcentros de coste que son gerencia, administración y generales.

Al cierre de mes tenemos los siguientes resultados por subcentro de coste:

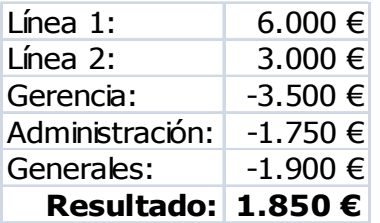

Vemos que la empresa tiene un resultado general de 1.850 €, pero gerencia quiere saber exactamente si los gastos de los centros de coste no productivos están siendo cubiertos por las líneas de productos.

Después de un estudio se realiza un presupuesto de gasto por cada subcentro de coste de estructura quedando así:

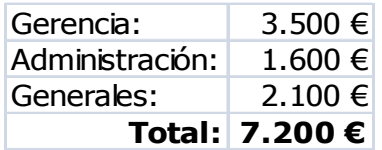

Por lo tanto los centros de coste productivos tienen que soportar unos costes de estructura de 7.200 € teniendo que soportar la línea 1 el 55% y la línea 2 el 45%, quedando el reparto de la siguiente forma:

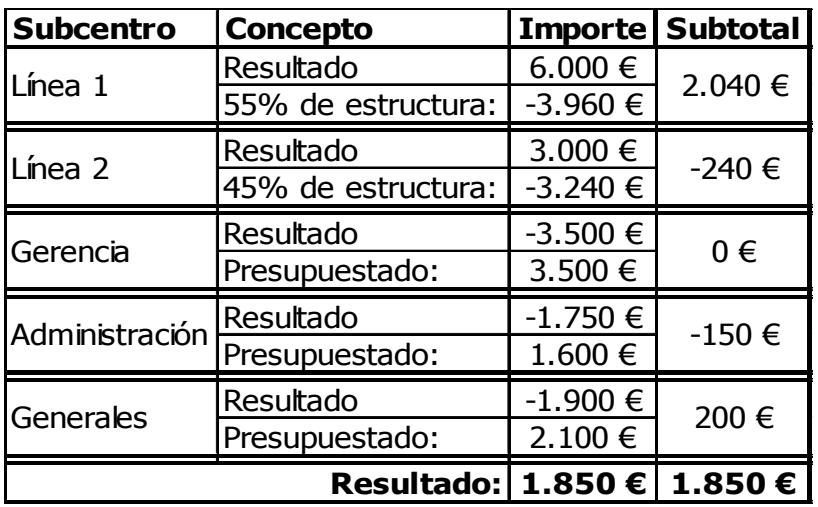

Como vemos en el cuadro de arriba hemos puesto el resultado por subcentro de coste añadiendo en el caso de la línea 1 el 55% y en el caso de la línea 2 el 45% de los 7.200 € presupuestados para estructura, observando que la línea 1 absorbe su parte de costes de estructura teniendo superávit y la línea 2 no los llega a absorber mostrando déficit.

Dentro de estructura en el caso de gerencia, administración y generales hemos minorado su coste en las cantidades presupuestadas y repartidas entre los dos centros de coste productivos.

Gerencia cumple con lo presupuestado ya que no muestra ni déficit ni superávit, administración tiene un déficit de 150 €, ha gastado más de lo presupuestado, y generales tiene un superávit de 200 €, ha gastado menos de lo presupuestado.

Como vemos el resultado final no varía ya que simplemente lo que se suma en un sitio se resta en otro.

Así tenemos un sencillo procedimiento por el cual controlamos si estamos cumpliendo nuestro presupuesto y vemos el resultado real por centro de coste productivo.

Una vez hecho este proceso y antes de pasar a analizar los resultados tendremos que realizar los siguientes controles:

•Valoración mensual de nuestros trabajos realizados y no facturados (cuenta 710).

•Verificar que todos nuestros gastos e ingresos estén imputados dentro de alguno de nuestros subcentros de coste.

•Derivado del control anterior comprobar que nuestro resultado contable y analítico son el mismo ya que nuestro sistema de costes depende de esta premisa.

• El subcentro de coste de bonos siempre estará a cero (ver cuenta 710).

• Periodificación mensual de todos aquellos gastos que puedan ser repartidos a lo largo de todo el año como por ejemplo los seguros.

Ahora que ya hemos realizado nuestro cierre podemos pasar a analizar la información obtenida.

En el siguiente punto vamos a ver un ejemplo de cómo quedaría nuestro informe mediante el uso del programa contaplus.

### 6) Informe de resultados

El programa usado por la empresa para llevar la contabilidad es el Contaplus tan generalizado en las pymes.

Este programa tiene un apartado llamado "*Informes*" donde podemos obtener estadísticas e informes que incluye los modelos estándar del programa pero además tenemos la posibilidad de diseñar los nuestros propios.

La empresa diseñó un modelo de informe el cual nos permite ver con claridad y de forma simple tanto por centro de coste como por subcentro de coste la ganancia o pérdida no siendo necesario tener una formación contable para su interpretación.

### Análisis visual del informe

Antes de entrar a analizar los datos obtenidos vamos a explicar de qué apartados se compone el informe, siempre tenemos que tener en cuenta que lo que nuestro programa denomina departamentos son nuestros centros de coste y lo que denomina proyectos son nuestros subcentros de coste.

Tenemos una cabecera donde nos indica el nombre de la empresa, la fecha del informe, el rango de proyectos, que son los subcentros de coste que hemos seleccionado, y el rango de fecha del informe.

Antes de ver los resultados del informe es necesario revisar estos campos ya que si hemos acotado mal nuestros proyectos o nuestras fechas los resultados obtenidos no serán los deseados.

En nuestro informe (ver anexo 1) vernos que los datos obtenidos se corresponden con el periodo que va desde el 1 de enero de 2010 hasta el 31 de marzo de 2010 y que la fecha del informe es del 10 de abril de 2010.

Observamos cinco columnas, las dos primeras son **subcuenta** y **descripción** donde nos indica el código contable de la subcuenta y su nomenclatura, respectivamente, así una persona que no conozca el plan general de contabilidad puede saber el tipo de gasto o ingreso mediante la descripción sin necesidad de usar el código contable que necesitamos saberlo para poder localizar los diferentes movimientos contables con facilidad.

Las tres siguientes son **ingresos, gastos y resultado.** Los ingresos recogen el sumatorio de todas las cantidades que sean abonos del periodo (cantidades contabilizadas en el haber), los gastos el sumatorio de todas las cantidades que sean cargos (cantidades contabilizadas en el debe) y el resultado es simplemente la diferencia de la columna ingresos menos gastos.

A nivel horizontal el informe sigue una estructura sencilla, primero nos indica el centro de coste (departamento) y luego los subcentros de coste (proyecto) que hayan tenido movimientos con sus respectivas subcuentas y a su vez nos totaliza las columnas ingresos, gastos y resultados tanto el centro de coste como el subcentro de coste.

## Análisis de los datos obtenidos

Vamos a pasar a analizar los datos obtenidos según el informe que podemos ver en el anexo 1.

Lo haremos siguiendo el orden de nuestro informe de los diferentes centros de coste que tenemos.

Antes de ello vamos a indicar el reparto de los costes de estructura presupuestados hasta marzo de 2010 para tener claro que importes van a disminuir nuestro centro de coste de estructura, que luego serán repartidos dentro de los diferentes centros de coste productivos:

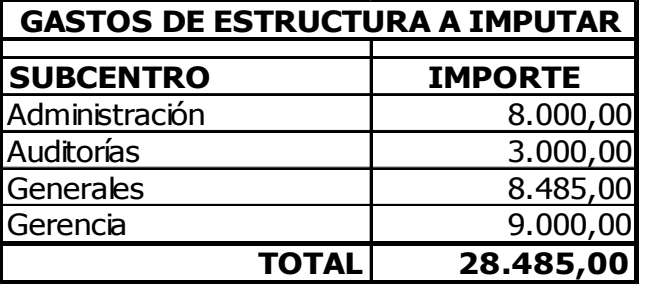

Estos 28.485 € es el importe en el cual vamos a disminuir nuestros gastos de estructura por lo que aparecerán en la columna ingresos, usamos la cuenta contable 678.

En el siguiente cuadro vemos las cantidades a imputar como coste dentro de cada centro de coste según el porcentaje estimado, así estas cantidades aparecerán como un gasto dentro de nuestro centro de coste usando la cuenta 678, quedando el saldo de esta cuenta a cero por lo que a nivel contable no nos afectará.

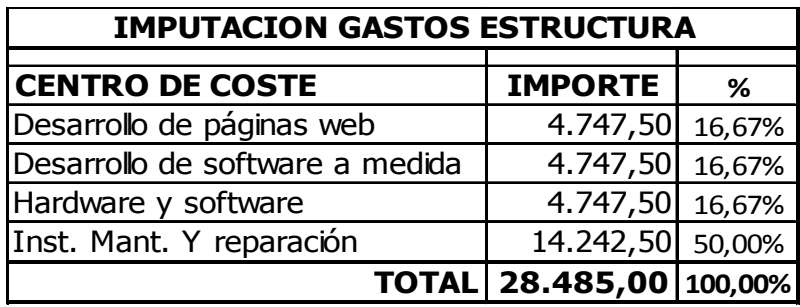

El **primer centro de coste** que tenemos es el de *desarrollo de páginas web* donde vemos que tiene unas ganancias de 1.153 €.

Dentro de este observamos que tiene **tres subcentros** de coste:

El **primero** es *electrodomésticos Ramirez* donde vemos un coste de personal total de 3.037,50 € y unas prestaciones de servicios de 8.884,50 € junto con una variación de existencias de 2.100 €.

Esto nos indica que la empresa ha facturado a su cliente 8.884,50  $\epsilon$  y que ha dado de baja existencias por valor de 2.100 € correspondientes a la valoración de los trabajos en curso realizados con anterioridad, dando un resultado positivo acumulado de 3.474 € para este subcentro de coste.

El segundo es *papelería bon color* donde tenemos un coste de personal total de 4.302,63 € y una variación de existencias por los trabajos realizados de 6.456,13 €.

El coste de personal viene del tiempo dedicado por cada trabajador a precio de coste, y la variación de existencias del mismo tiempo pero a precio de venta, así evitamos la contabilización de coste sin su correspondiente ingreso tal y como hemos visto en puntos anteriores.

El tercero es *gastos estructura* donde observamos la imputación del gasto de estructura correspondiente según nuestro presupuesto que en este centro de costes asciende a 4.747,50 €.

El segundo centro de coste que tenemos es *desarrollo de software a medida* que tiene unas ganancias de 6.437,66 € donde no nos vamos a detener a analizarlo ya que su análisis es análogo al centro de coste anterior, sin observar tampoco ningún dato o registro que no hayamos visto antes.

El tercer centro de coste es *hardware y software* que a nivel de análisis no nos ofrece ningún tipo de problema ya que simplemente recoge la diferencia que hay entre nuestras ventas y nuestras compras de productos comerciales.

Lo que nos llama la atención es que este centro de coste tiene unas pérdidas de 243,21 € y vemos que todos nuestros subcentros de coste tienen beneficio por lo que deducimos que no cubrimos el coste de estructura asignado.

Así que deberemos de analizar el por qué se produce esta pérdida que puede ser debida a numerosos factores como menores ventas, descuento por fidelizaciones, compensación a algún cliente, un mal reparto de los costes de estructura…

El cuarto centro de coste que vamos a analizar es *instalación, mantenimiento* y reparación donde el **primer** subcentro de coste con el que nos encontramos es el de Bonos.

Observamos que su resultado es cero y esto es debido al funcionamiento de los bonos ya visto con anterioridad.

Por un lado tenemos un ingreso por 47.094  $\epsilon$  que se corresponde con lo facturado en el periodo en concepto bonos y por otro un gasto que es la variación de existencias por el mismo importe que nuestro ingresos teniendo a nivel de resultados tanto contable con analítico una operación neutra.

 En caso de no hacer la variación de existencias estaríamos registrando un ingreso sin su correspondiente gasto produciéndose así un resultado positivo ficticio.

Así los 47.094 € quedarían registrados dentro de nuestra cuenta de existencias y estos se irían imputando como ingreso según las horas dedicadas por cada empleado dentro de nuestro centro de coste teniendo una correcta correlación de gastos e ingresos.

El segundo subcentro de coste es el de *gastos de estructura* donde se han imputado 14.242,50 €.

Los siguientes subcentros de coste que tenemos son reparación y mantenimiento de redes y equipos, reparación y mantenimiento de software y reparación y mantenimiento de webs. El análisis de estos centros de coste es análogo a los anteriores observando que tienen resultado positivo y dentro de ellos las cuentas son las comentadas anteriormente.

Cabe recordar que las cuentas 640 y 642 recoge el coste del tiempo dedicado por cada empleado en el desarrollo de sus tareas que sale del porcentaje que cada uno

de estos comunica al contable y la cuenta 710 recoge ese mismo porcentaje pero a precio de ingreso.

En este centro de coste todos los subcentros (exceptuando estructura y bonos) deben de tener resultados positivos ya que si no es así o bien nuestro coste por hora trabajada es superior a nuestro ingreso por hora trabajada o se han aplicado por error porcentajes distintos en coste e ingreso.

El resultado total del centro de coste es positivo por lo que deducimos que con el margen que obtenemos por cada subcentro de coste estamos cubriendo los gastos de estructura correspondientes a este centro de coste.

Nuestro quinto y último centro de coste a analizar es *estructura*.

Lo primero en lo que nos vamos a fijar es en el resultado de este centro de coste que como vemos es negativo en 106,94 € (suponiendo que no hay errores de imputación) deduciendo que estamos gastando más de lo presupuestado en nuestros coste estructura.

Esta cantidad no es muy elevada por lo que podría considerarse irrelevante, pero de todas formas pasaremos a analizar cada subcentro de coste por separado.

Tenemos cuatro subcentros de coste, *administración*, *auditorias*, *generales* y gerencia.

El **primero** tiene un resultado positivo de 954,38  $\epsilon$  donde tenemos un gasto imputado total de 7.045,62  $\epsilon$  correspondiente a nuestras cuentas 601, 640 y 642 y un ingreso de 8.000 € proveniente de nuestro reparto de costes de estructura, por lo hemos gastado menos de lo presupuestado en este subcentro de coste.

El análisis a realizar en el resto de los diferentes subcentros de coste sería el mismo que el anterior pero observamos resultados negativos dentro de *auditoría* y de generales.

En el caso del subcentro de coste de *auditoría* tenemos 1.625  $\epsilon$  de pérdida que podría ser el resultado de un error de imputación, o que el gerente está dedicando más tiempo del estimado a las auditorías o bien habría que plantearse si el presupuesto asignado a nuestro subcentro de coste es el correcto.

En el caso del subcentro de coste de *administración* también tenemos un resultado negativo que en este caso asciende a 393,32 € que no es muy elevado pero tendríamos que analizar el por qué ya que podemos tener alguna desviación en nuestro presupuesto que a final de año puede ser considerable o simplemente es debido a algún gasto extraordinario.

En general tenemos un resultado positivo total de 10.091,54 € que en nuestro caso nos coincide con nuestro resultado contable.

### 7) Divergencias de nuestro sistema

Como hemos marcado durante todo nuestro trabajo una de las premisas es que nuestro resultado contable siempre será igual que nuestro resultado analítico, pero como todos sabemos el periodo de cierre contable no es igual al analítico.

A fecha 31 de diciembre cerraremos nuestro ejercicio contable pero analíticamente podemos tener abiertos centros de coste correspondientes con algún proyecto de desarrollo de páginas web y/o de software a medida que tengan un resultado acumulado que deberemos de reflejar en nuestro ejercicio siguiente.

Esto es un defecto a nuestro sencillo y simple sistema de costes y es debido a la herramienta que usamos.

En nuestro caso al cerrar un ejercicio el contaplus no nos acumula los datos de los centros de coste de un año a otro al igual que tampoco podemos sacar ningún mayor de una subcuenta de varios periodos contables.

Si quisiéramos que esto fuera posible nuestra solución sería la adquisición de un ERP pero ya romperíamos con nuestra base del trabajo que es la implantación de un sistema económico y sencillo de costes para nuestra empresa.

Para salvar esta deficiencia procederemos a la creación de un nuevo centro de coste que llamaremos resultados acumulados años anteriores y el uso de una nueva subcuenta "puente" dentro la cuenta 678 que llamaremos igual que nuestro centro de coste.

Al inicio de nuestro ejercicio contabilizaremos los resultados acumulados por centro de coste realizando un cargo y un abono por el mismo importe en la cuenta antes indicada.

Al mismo tiempo realizaremos un cargo si el resultado del centro de coste es negativo y un abono si es positivo en nuestro centro de coste correspondiente y en nuestro centro de coste *resultados acumulados años anteriores* ya que no podemos dejar ningún gasto e ingreso por imputar.

Par verlo más claro vamos a usar nuestro informe anterior añadiendo los resultados de nuestros anteriores ejercicios para los siguientes centros de coste (anexo 2).

Dentro del centro de coste desarrollo de páginas web:

- Electrodomésticos Ramirez: -1.750 €
- Papelería Bon Color: 425 €

Dentro del centro de coste desarrollo de software a medida:

- Aluminios del levante: 783 €
- Matricerias industriales, s.a.: 578

Si analizamos nuestro informe lo primero que vemos es que el resultado final es el mismo que nuestro primer informe ya que hemos realizado cargos y abonos en la misma subcuenta por lo que no nos afecta a nivel contable.

Si pasamos a analizar los subcentros de coste afectados por nuestros resultados acumulados de años anteriores vemos como han variado sus resultados según las pérdidas o ganancias provenientes de años anteriores reflejadas más arriba.

Viendo los resultados por cada uno de los centros de coste afectados desarrollo de páginas web registraría una pérdida de 172 € y desarrollo de software a medida un ganancia de 6.642,66 €.

Lo que cabría destacar de nuestro nuevo informe de resultados es que nos aparece un centro de coste nuevo que es el de resultados de ejercicios anteriores donde refleja el total de resultados analíticos acumulados provenientes de otros ejercicios y vemos que en este caso tenemos un superávit de  $1.120 \epsilon$ .

Al realizarlo así cumplimos con dos condiciones de nuestro sistema que ningún gastos e ingreso quede sin imputar y que el resultado de nuestra contabilidad analítica y de nuestra contabilidad financiera sigue siendo el mismo.

Ya hemos comentado que nuestra base es la creación de un sistema de costes sencillo y económico enfocado a las PYMES.

Para ello debemos de contar con herramientas que no supongan un coste elevado para la empresa y en nuestro caso elegimos, como ya sabemos, el programa de contabilidad CONTAPLUS.

La razón de ello es porque nos ofrece todo lo que necesitamos para llevar tanto la contabilidad analítica como la contabilidad financiera por un coste aproximado de unos 1.000  $\epsilon$  con actualizaciones y servicio de mantenimiento frente al coste que nos supondría un RP o un software desarrollado a medida.

En el mercado existen otras opciones pero no nos permiten llevar la contabilidad analítica. Cabría señalar la existencia de un software conocido como CONTASOL que ofrece las mismas opciones que CONTAPLUS y mismo servicio por un precio de unos 250 € al año.

La pregunta es obvia ¿Por qué no hemos elegido el segundo sistema? Por que a fecha de la realización del proyecto el CONTASOL ya existía pero en su versión anterior a la actual no pudiendo ofrecer las mismas opciones que el CONTAPLUS.

Nos podemos hacer a la idea de las opciones que nos ofrece nuestro programa contable pero para que quede más claro vamos a ver la estructura de los apartados que vamos a usar de forma gráfica, no se trata de explicar cómo funciona el programa sino hacer una pincelada sobre los apartados que nos interesan.

El primer apartado a señalar es el de analítica donde creamos en un primer lugar nuestros centros de coste (departamentos para contaplus) y nuestros subcentros de coste (proyectos para contaplus).

Todo subcentro de coste cuelga de un centro de coste por lo que hasta que no creemos los centros de coste (departamentos) no podremos crear nuestros subcentros de coste.

## Estructura centros de coste:

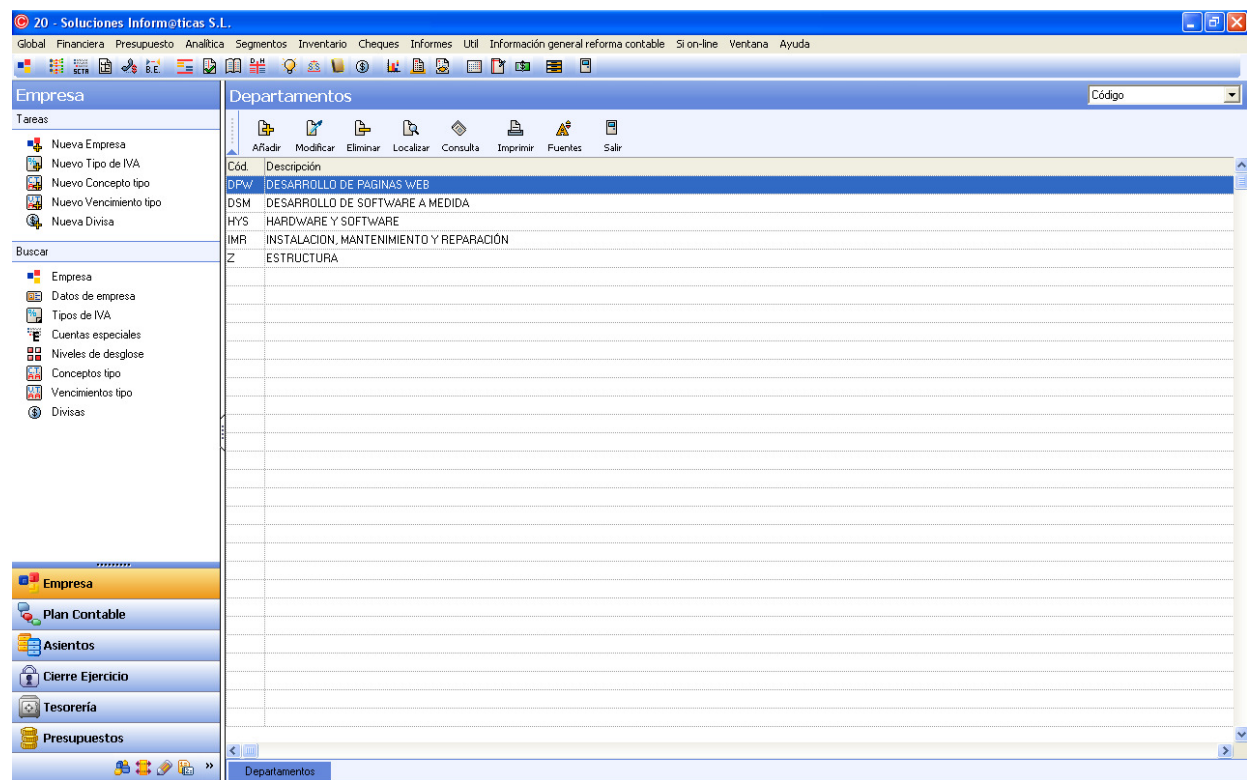

# Estructura de subcentros de coste:

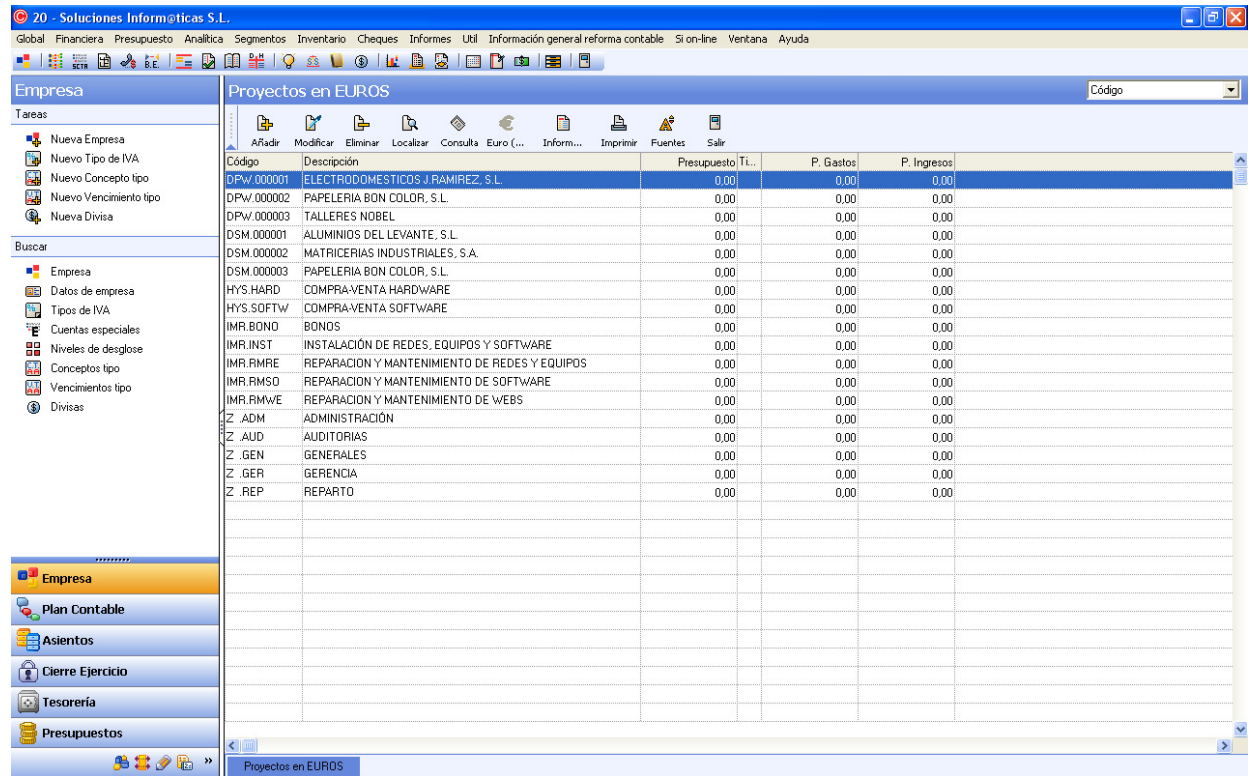

Los centros de coste (departamentos) nos permiten usar tres dígitos para su codificación optando en nuestro caso por las iniciales de cada centro de coste.

Hay que tener en cuenta que el contaplus siempre ordena por orden alfabético tanto en departamentos como en proyectos algo muy importante a la hora de codificar nuestros centros y subcentros de coste ya que si deseamos acotar algún rango de estos y no están en la posición deseada no podremos obtener los datos requeridos.

El departamento estructura lo hemos codificado como Z ya que lo que nos interesa es tenerlo al final para que así no esté mezclado con nuestros centros de coste productivos.

Dentro de los subcentros de coste (proyectos) los tres primeros dígitos se corresponden con su centro de coste y luego lo podemos complementar con hasta seis dígitos, En el caso de páginas y web y software a medida el dígito es el de nuestra cuenta cliente y en los demás casos simplemente las siglas consideradas oportunas.

Ahora vamos a ver algunos ejemplos para tener claro como se estructura los asientos en contaplus.

## Ejemplo:

Contabilizaremos la nómina de un trabajador que nos comunica que ha colaborado en la confección de la página web de Talleres Nobel en un 20%, un 70% en mantenimiento de redes y equipos y un 10% en instalaciones varias donde su bruto en nómina es de 1.575,08 € y la seguridad social a cargo de la empresa es de 472,50 €, así el asiento sería (página siguiente):

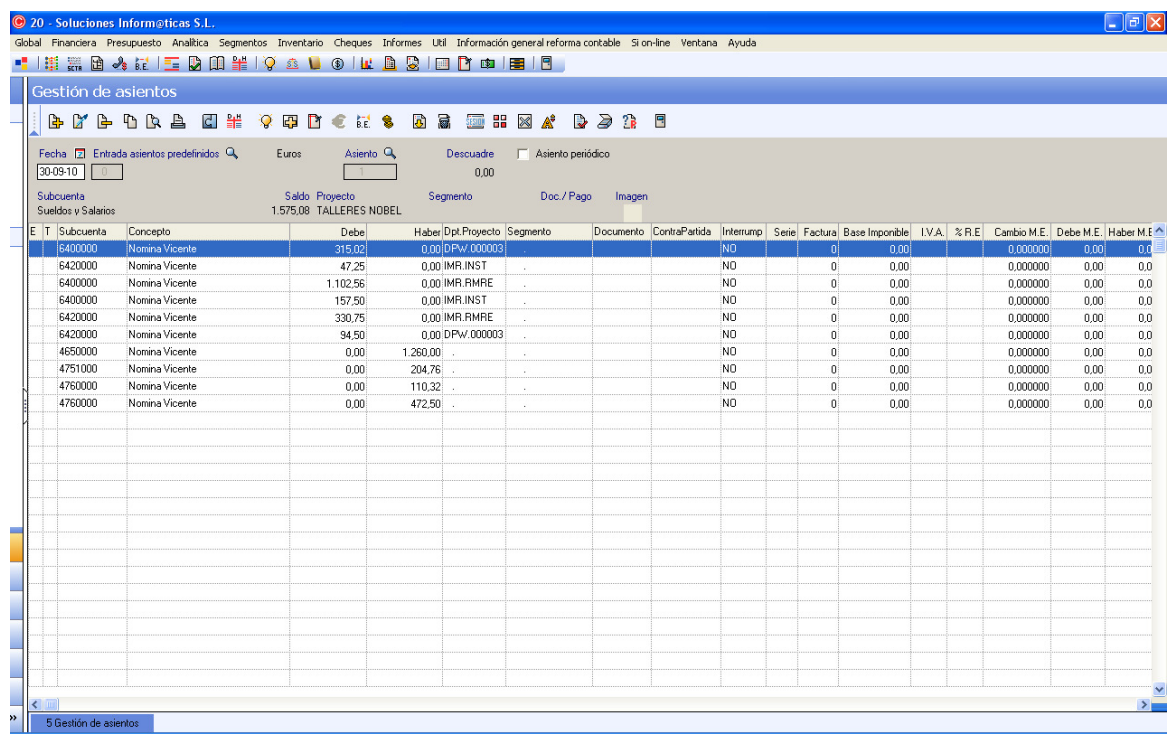

Lo que se ha hecho es dividir nuestra cuenta de gasto implicada en este caso la 640 y la 642 en tantas líneas como subcentros de coste hemos necesitado y señalando en la columna de Dpt. Proyecto el subcentro de coste al que pertenece nuestro gasto.

Abajo tenemos un par de ejemplos similares al visto antes.

La premisa a seguir es que según sea gasto o ingreso introduciremos en dato en el debe o en el haber y si tenemos un mismo tipo de gasto o ingreso que pertenece a varios subcentros de coste haremos tantas líneas de ese gasto o ingresos como subcentros de coste tengamos.

En las demás cuentas de balance fuera del grupo 6 y 7 nos es indiferente que tengan o no tengan subcentro de coste asociado ya que no nos afecta a resultado.

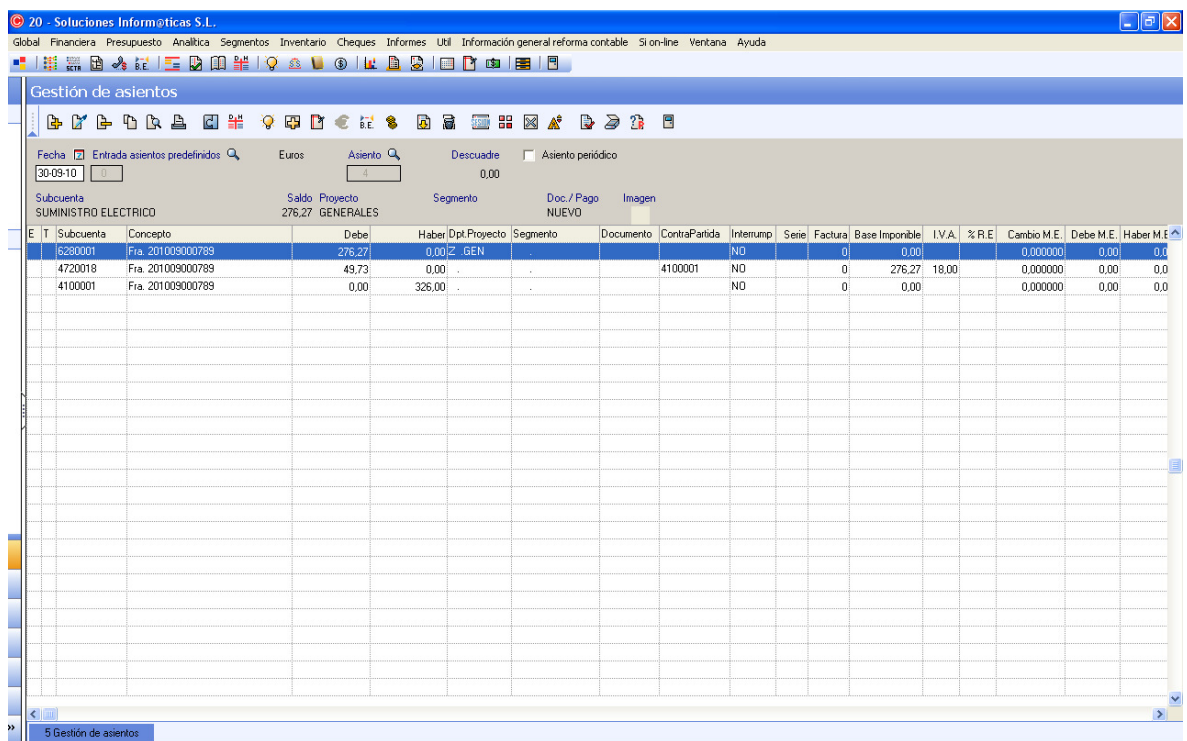

Ejemplo: Contabilizamos una factura de suministros:

Contabilizamos una factura de ingreso de bonos:

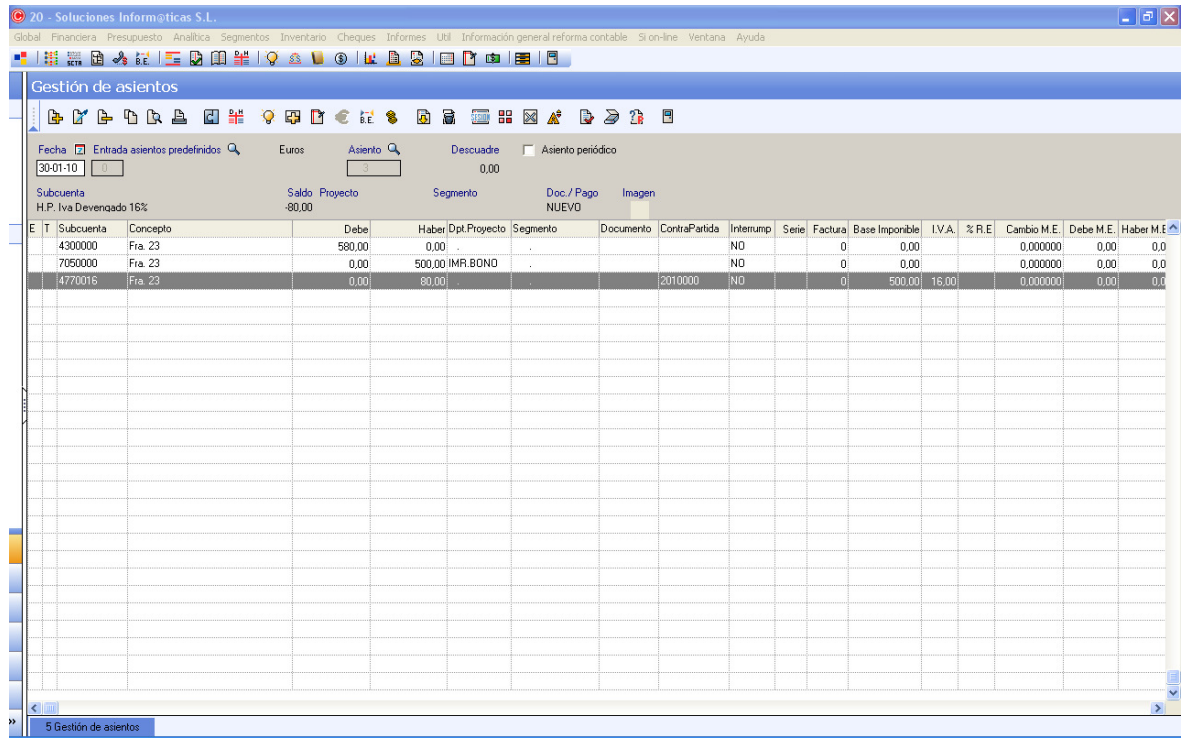

En nuestro primer ejemplo tenemos la contabilización de una factura de suministros donde vemos el importe total de la factura contabilizado en la cuenta 410, el IVA soportado y nuestro gasto contabilizado en el debe y a su vez registrado en el subcentro de coste de generales.

En nuestro segundo ejemplo hemos contabilizado nuestra factura emitida 23 y donde vemos el importe total de la factura en nuestra cuenta 430, el IVA repercutido y el ingreso contabilizado en el debe y a su vez registrado en nuestra cuenta de ingresos 705.
#### 9) Conclusiones

En el mercado hay gran variedad de programas informáticos conocidos como ERP (Enterprise Resource Planning o planificación de recursos empresariales), que nos permiten llevar la gestión total de una empresa como por ejemplo NAVISION o SAP que tienen asociado un coste muy elevado, tanto la adquisición de estas herramientas como su implantación.

Desde el punto de vista contable y analítico estos sistemas nos permiten la obtención de información muy valiosa para la toma de decisiones, pero suponiendo un coste demasiado elevado para las pymes, por lo que hemos procedido a diseñar un sencillo y económico sistema de costes.

Esta tesina se ha basado justamente en lo indicado, la creación de un sistema de costes enfocado a las pymes, destacando su bajo coste y sencillez.

Todos conocemos las diferencias existentes entre la contabilidad financiera y la contabilidad analítica, pero aquí hemos partido de que nuestra contabilidad analítica está basada en nuestra contabilidad financiera (enfoque dual moderado).

Este sistema lo hemos desarrollado en base a una empresa real de servicios informáticos, implicando a todo el personal de la empresa y analizando las diferentes necesidades de información para elaborar los diferentes centros de coste.

La implicación del personal de la empresa es fundamental, este ha de estar totalmente involucrado, ya que van a ser los que nos indiquen el tiempo dedicado a cada tarea o servicio repartiendo su coste dentro de los diferentes centros de coste.

Una vez que hemos definido nuestros centros de coste tenemos que repartir nuestros ingresos y nuestros gastos entre estos, analizando cada una de las cuentas de los grupos 6 y 7 del plan general de contabilidad.

En el momento de cierre del ejercicio (tanto anual como mensual) debemos de realizar una serie de controles para verificar que nuestras premisas en las que basamos nuestro trabajo se cumplen, obteniendo así un informe donde podemos observar las pérdidas o ganancias de la empresa tanto a nivel general como por centros de coste.

En resumen, hemos elaborado un "manual" que podemos ir adaptando a nuestras necesidades, para poder obtener la contabilidad financiera a partir de la contabilidad analítica, de una forma sencilla y económica para la mayoría de las pymes.

- BLANCO IBARRA, F (1993): Contabilidad de Costes y de Gestión para la excelencia empresarial. Ediciones Deusto, Bilbao.
- ÁLVAREZ LÓPEZ, J. (1995): Contabilidad de Gestión Avanzada. Editorial McGraw-Hill.
- MALLO, C. Y JIMÉNEZ, M.A. (1997): Contabilidad de costes. Editorial Pirámide.
- BESTEIRO VARELA, M.A. (2008): Contabilidad financiera superior: contabilidad de sociedades, Editorial Pirámide.
- COLEGIO DE ECONOMISTAS DE VALENCIA (2007): Reforma mercantil y plan general de contabilidad
- EDITORIAL TÉCNICA TALE (2007): Manual de contabilidad y gestión empresarial.

Anexo I: Informe por departamentos sin resultado acumulado de periodos anteriores.

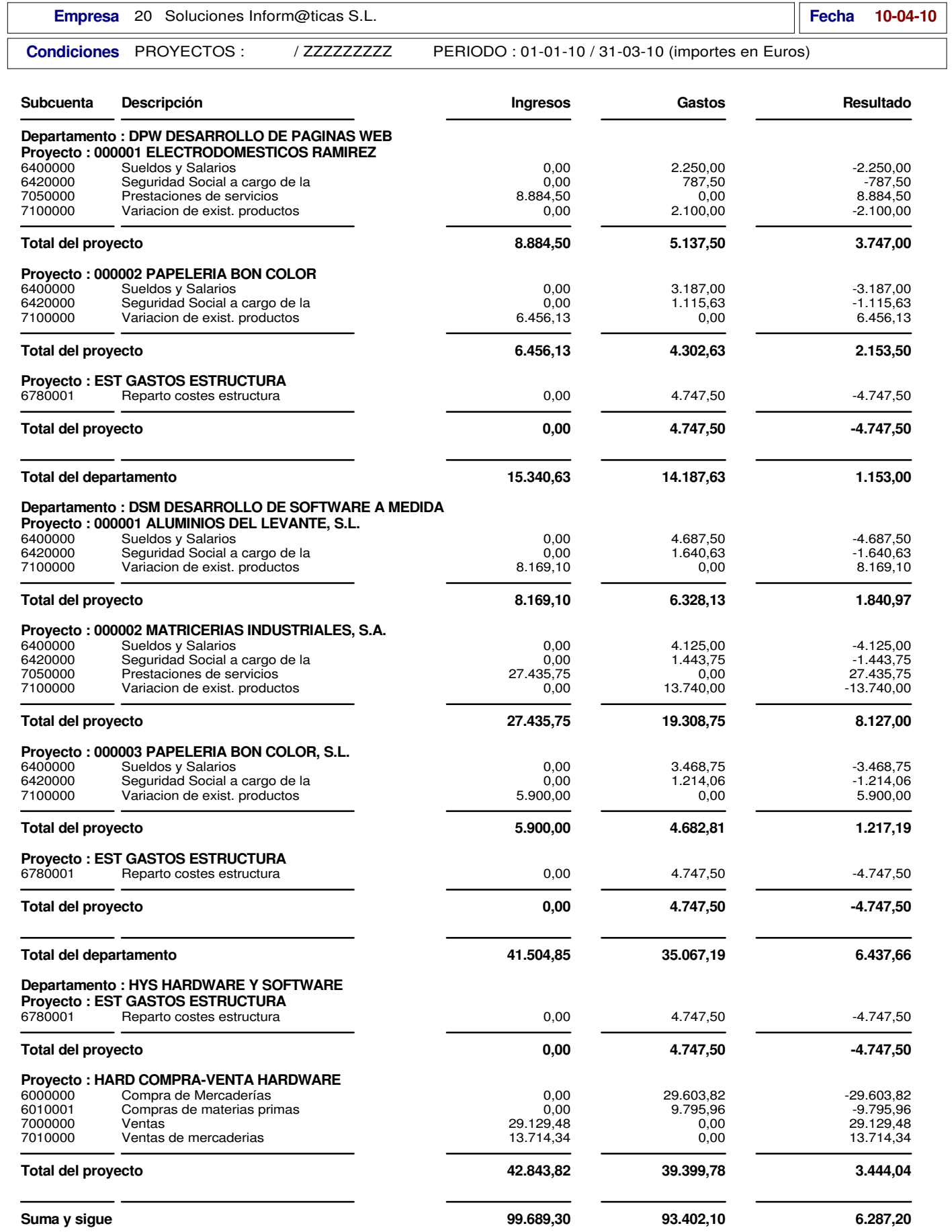

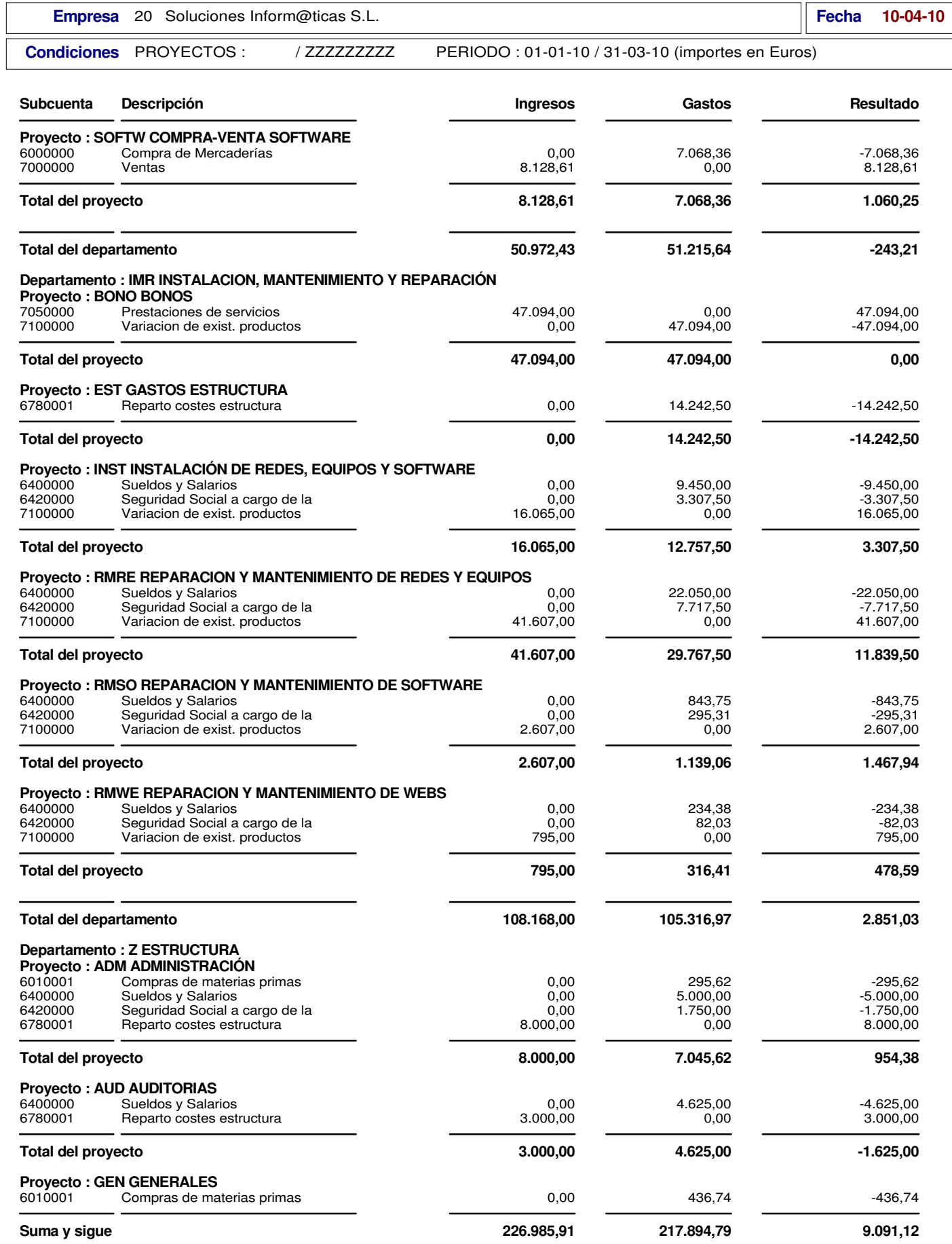

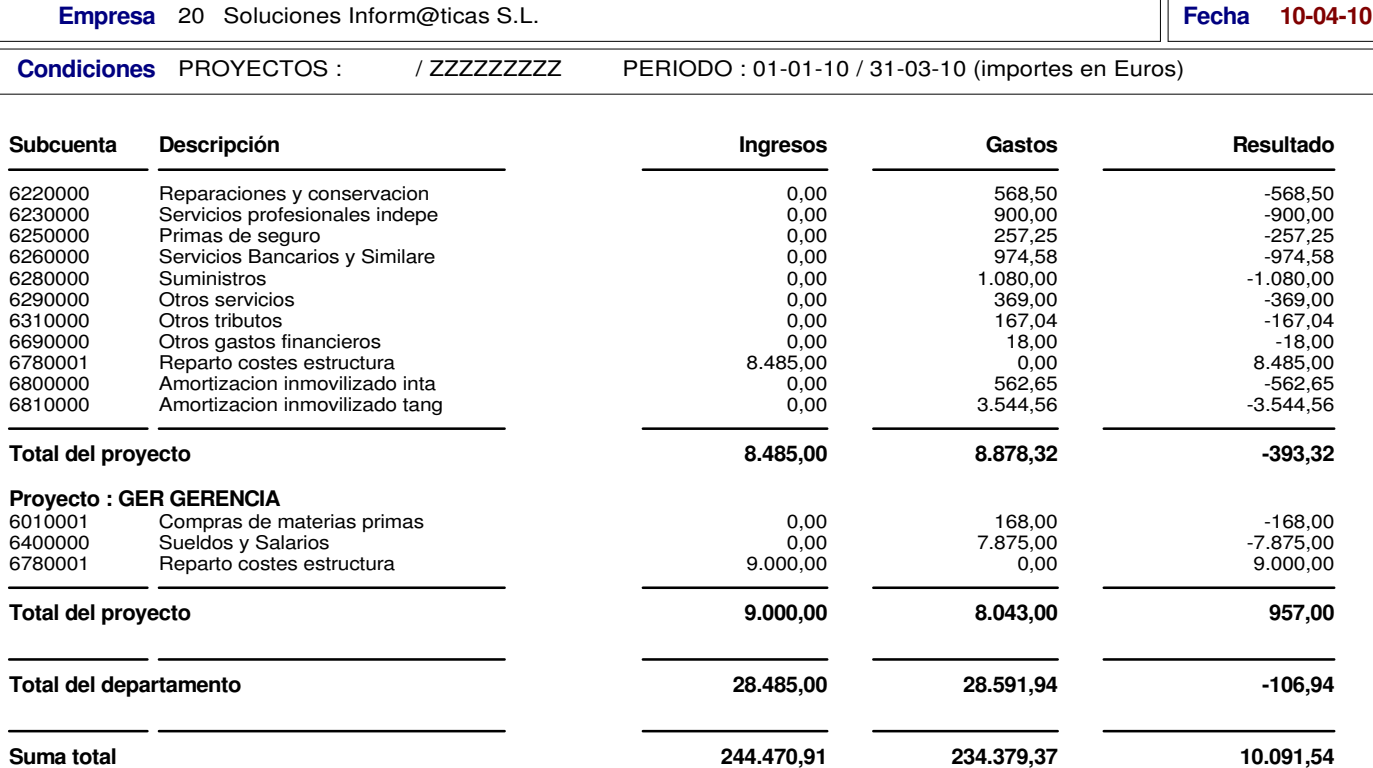

Anexo II: Informe por departamentos con resultado acumulado de periodos anteriores.

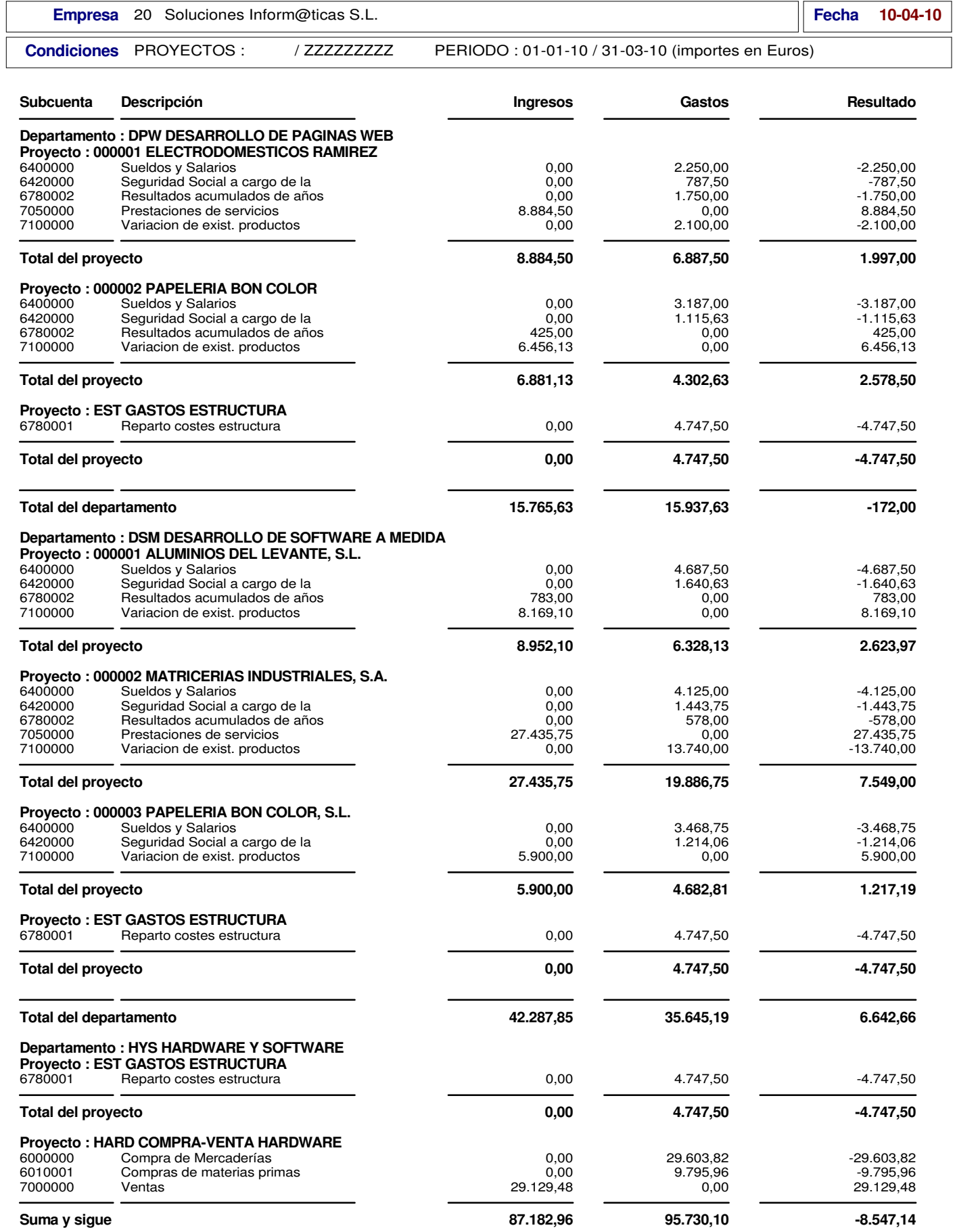

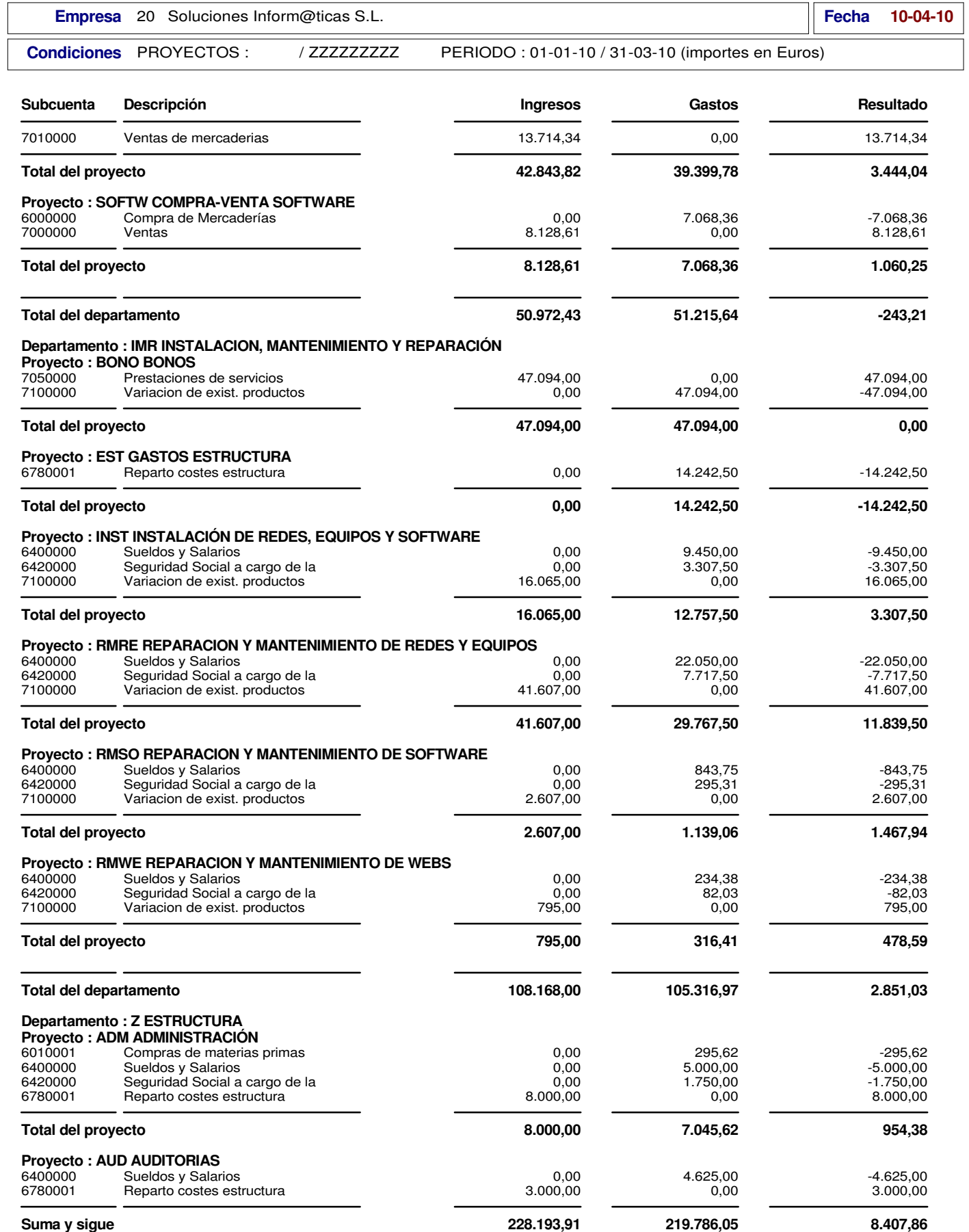

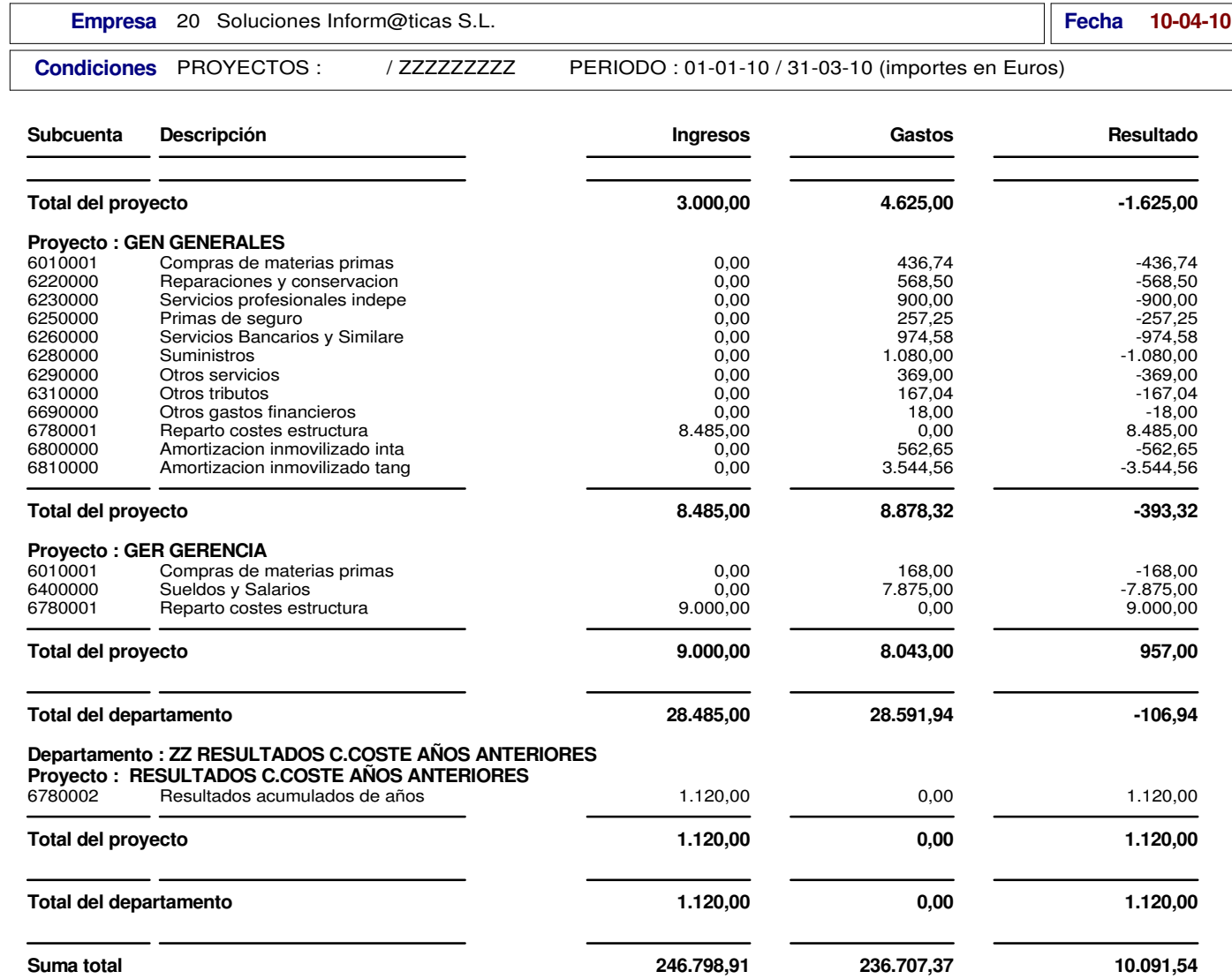